# МИНИСТЕРСТВО СЕЛЬСКОГО ХОЗЯЙСТВА РОССИЙСКОЙ ФЕДЕРАЦИИ

Федеральное государственное бюджетное образовательное учреждение высшего образования «Брянский государственный аграрный университет»

УТВЕРЖДАЮ Проректор по учебной работе и цифрфризации Кубышкина А.В.  $(1)$ мая 2022 г. **AV CVI** 

Математическое моделирование в землеустройстве (Наименование дисциплины)

рабочая программа дисциплины

Закреплена за кафедрой автоматики, математики и физики

Направление подготовки 21.03.02 Землеустройства и кадастры Профиль Геодезическое обеспечение землеустройства и кадастров

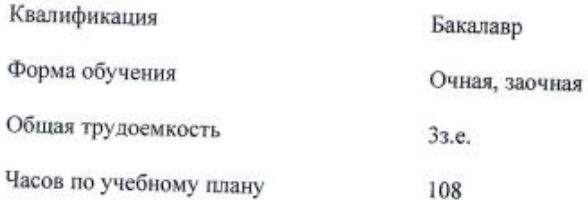

Брянская область

2022

Программу составил(и): к.п.н. Бычкова Т.В.

Рецензент(ы):

к.т.н., доцент Байдакова Е.В. *Б. Сеед* 

Рабочая программа дисциплины Математическое моделирование в землеустройстве

разработана в соответствии с ФГОС ВО по направлению подготовки 21.03.02 Землеустройства и кадастры, утвержденного приказом Министерства образования и науки Российской Федерации от 12 августа 2020 г. № 978

составленана основании учебного плана 2022 года набора

Направление подготовки 21.03.02 Землеустройства и кадастры Профиль Геодезическое обеспечение землеустройства и кадастров

утвержденного Учёным советом вуза от 11.05.2022 г. протокол № 10

Рабочая программа одобрена на заседании кафедры

Кафедра автоматики, математики и физики

Зав. кафедрой Безик В.А

### **1. ЦЕЛИ ОСВОЕНИЯ ДИСЦИПЛИНЫ**

Обучение студентов методам анализа и обработки информации с помощью экономикоматематического моделирования; изучение оптимизационных методов, позволяющих решать в условиях ограниченных ресурсов и отыскивать резервы для повышения эффективности рационального использования исходного набора ресурсов.

### **2. МЕСТО ДИСЦИПЛИНЫ В СТРУКТУРЕ ОПОП ВО**

Блок ОПОП ВО: Б1.О.1.27

2.1 Требования к предварительной подготовке обучающегося:

Освоению данной дисциплины должно предшествовать изучение таких дисциплин, как «Высшая математика», «Информационные системы и технологии», «Физика», «Природопользование».

2.2 Дисциплины и практики, для которых освоение данной дисциплины необходимо как предшествующее: специальные дисциплины направления подготовки, такие как «Гидрология, климатология и метеорология», «Землеустроительное проектирование», «Гидротехнические сооружения».

#### **3. ПЕРЕЧЕНЬ ПЛАНИРУЕМЫХ РЕЗУЛЬТАТОВ ОБУЧЕНИЯ ПО ДИСЦИПЛИНЕ, СООТНЕСЕННЫХ С ПЛАНИРУЕМЫМИ РЕЗУЛЬТАТАМИ ОСВОЕНИЯ ОБРАЗОВАТЕЛЬНОЙ ПРОГРАММЫ**

Достижения планируемых результатов обучения, соотнесенных с общими целями и задачами ОПОП, является целью освоения дисциплины.

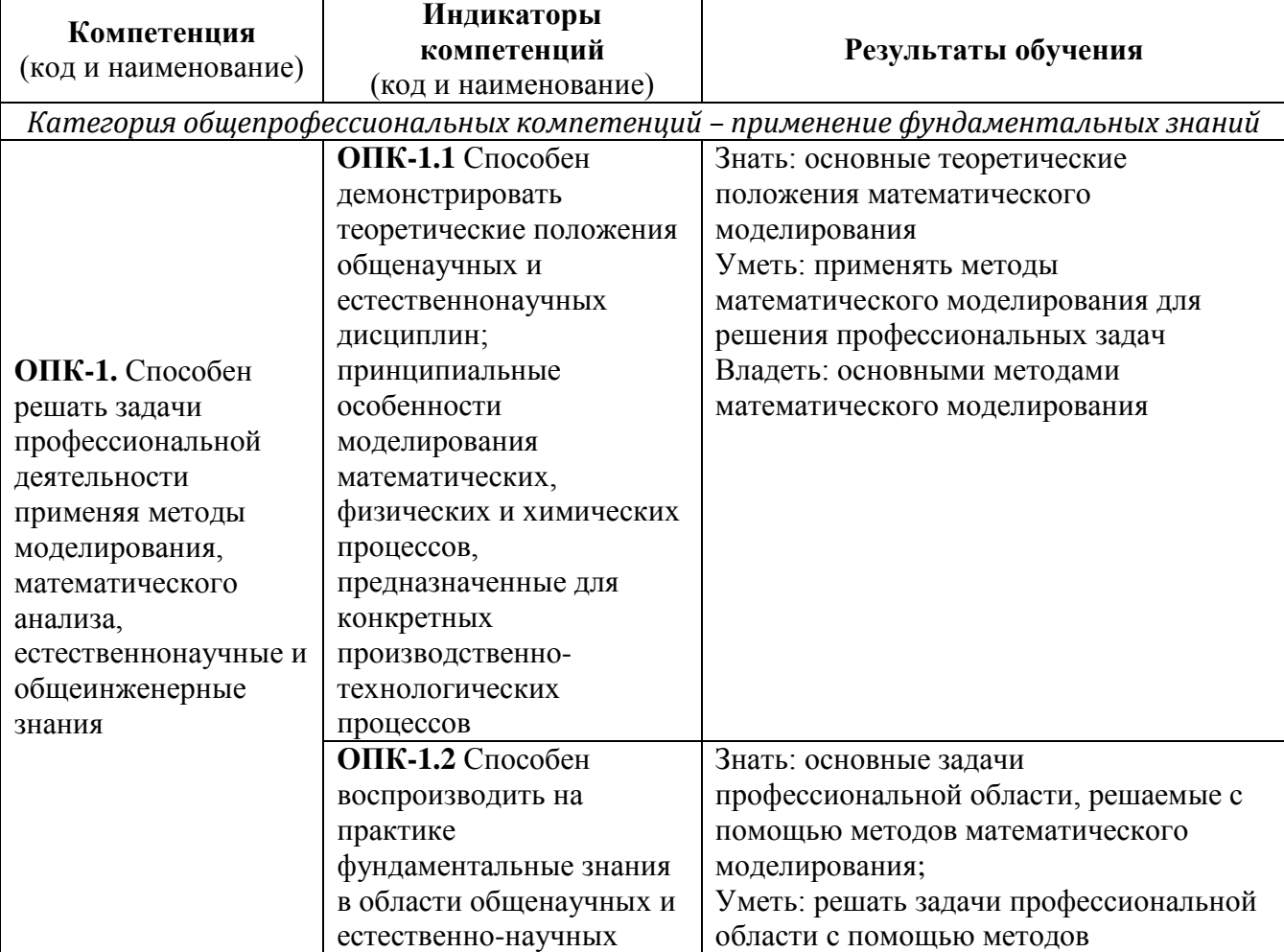

Освоение дисциплины направлено на формирование следующих компетенций:

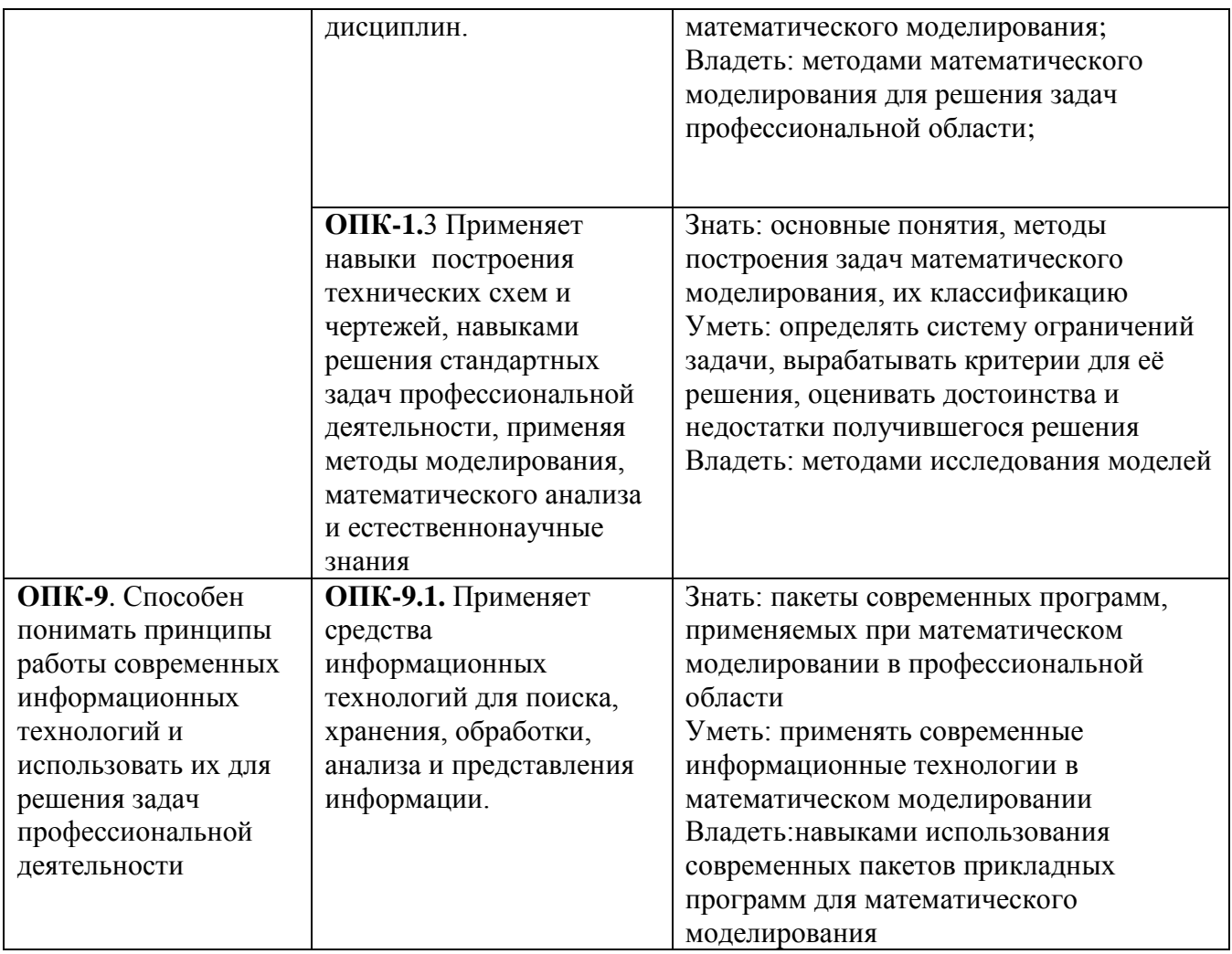

**Этапы формирования компетенций в процессе освоения образовательной программы**: в соответствии с учебным планом и планируемыми результатами освоения ОПОП.

#### **4. Распределение часов дисциплины по семестрам (очная форма)**

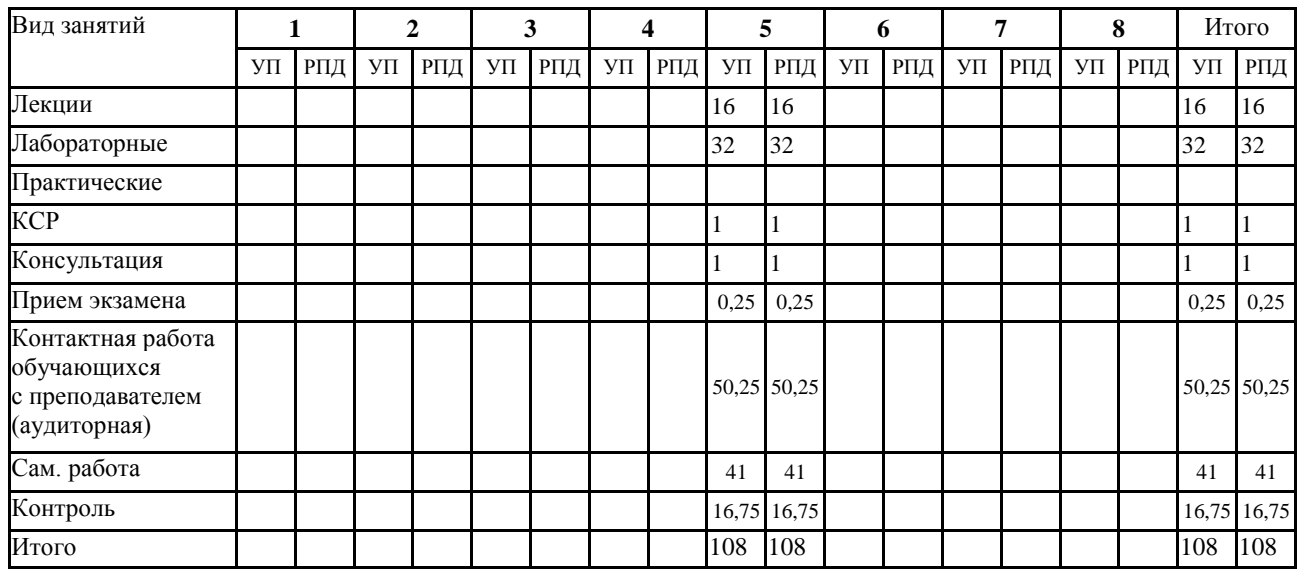

### **Распределение часов дисциплины по курсам (заочная форма)**

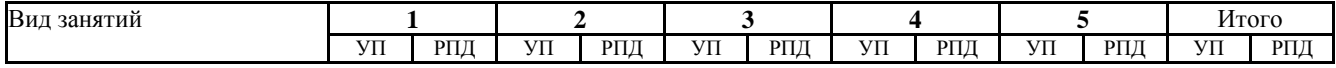

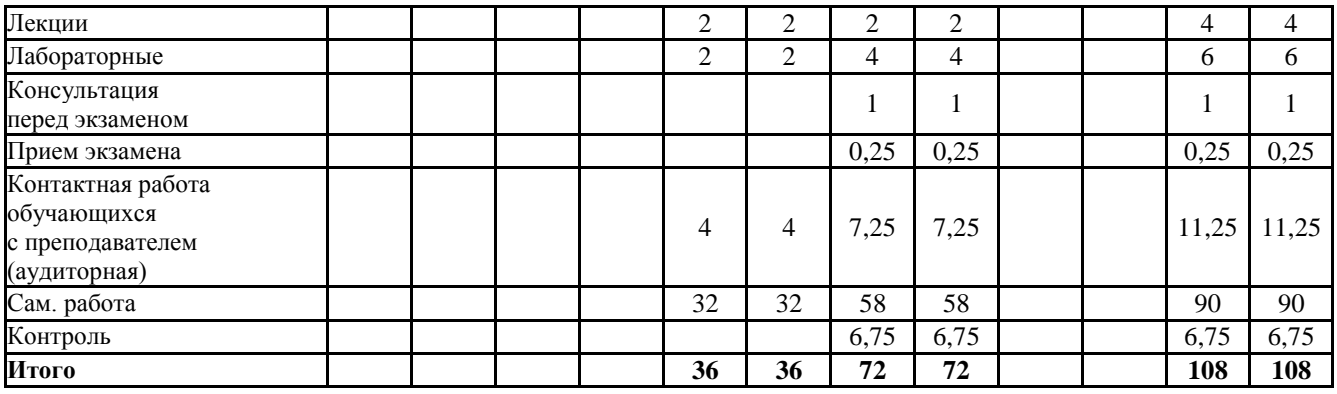

# **СТРУКТУРА И СОДЕРЖАНИЕ ДИСЦИПЛИНЫ (очная форма)**

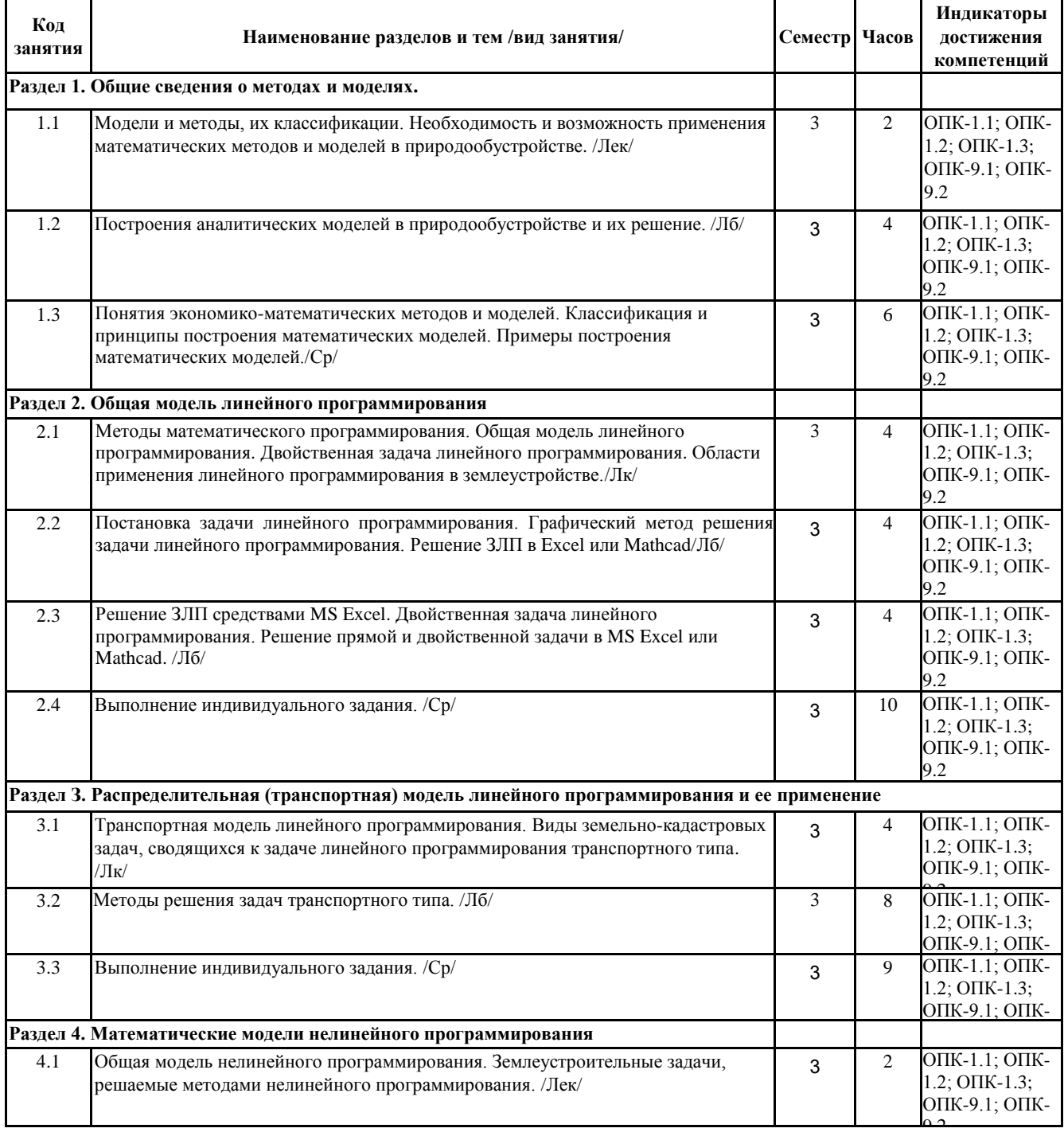

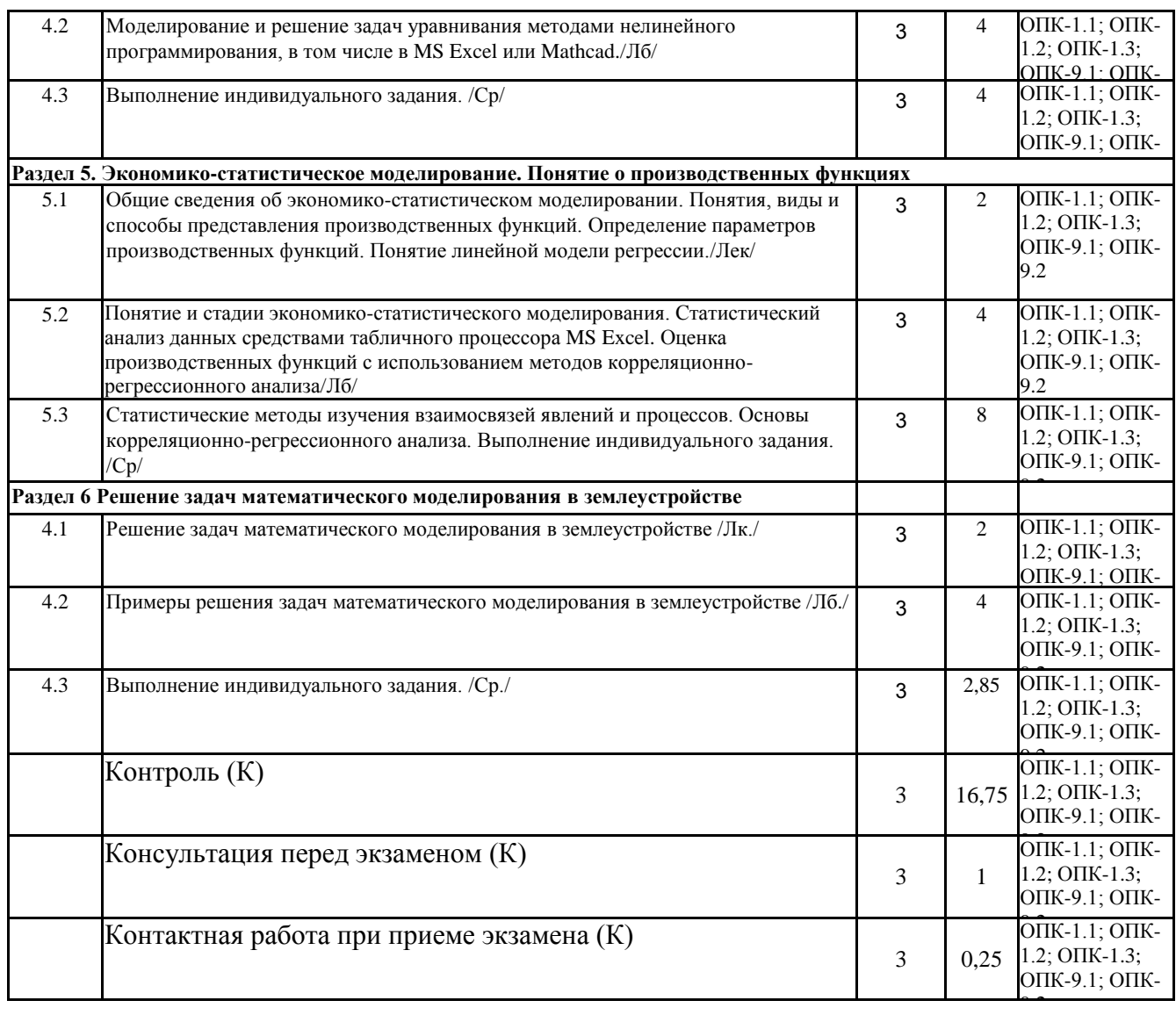

# **СТРУКТУРА И СОДЕРЖАНИЕ ДИСЦИПЛИНЫ (заочная форма)**

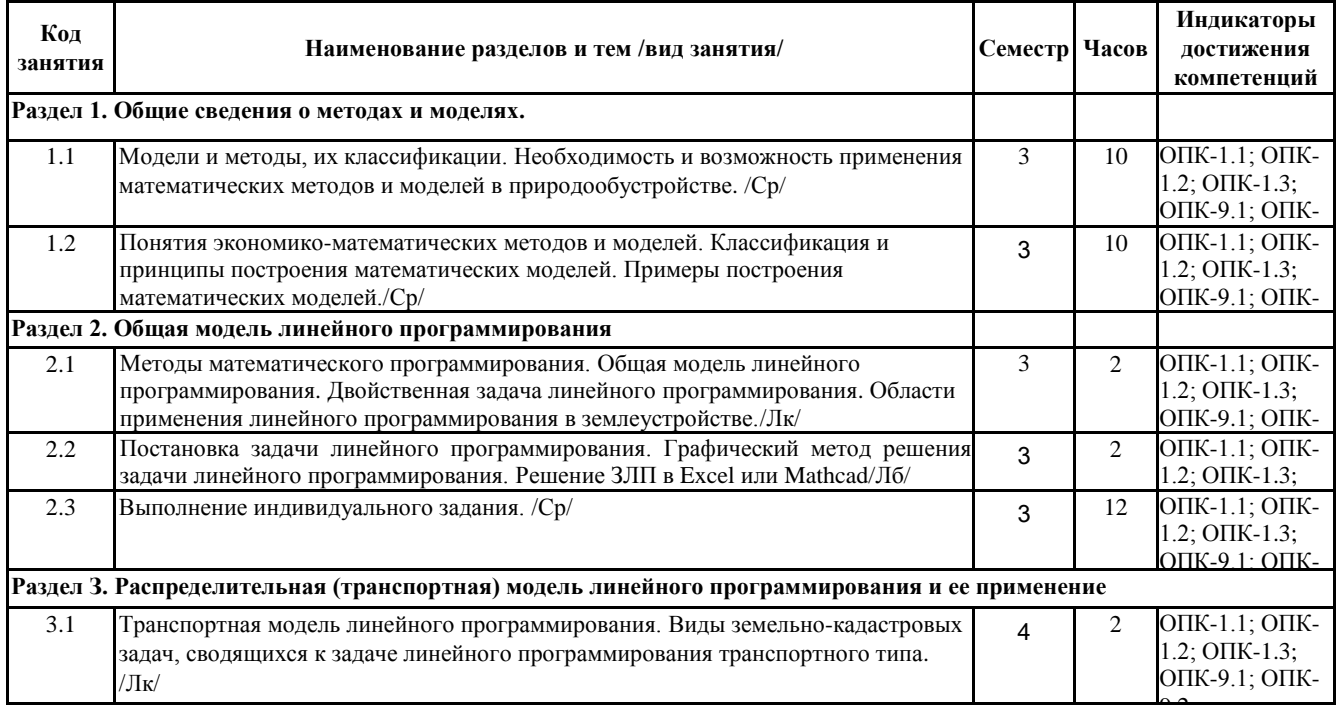

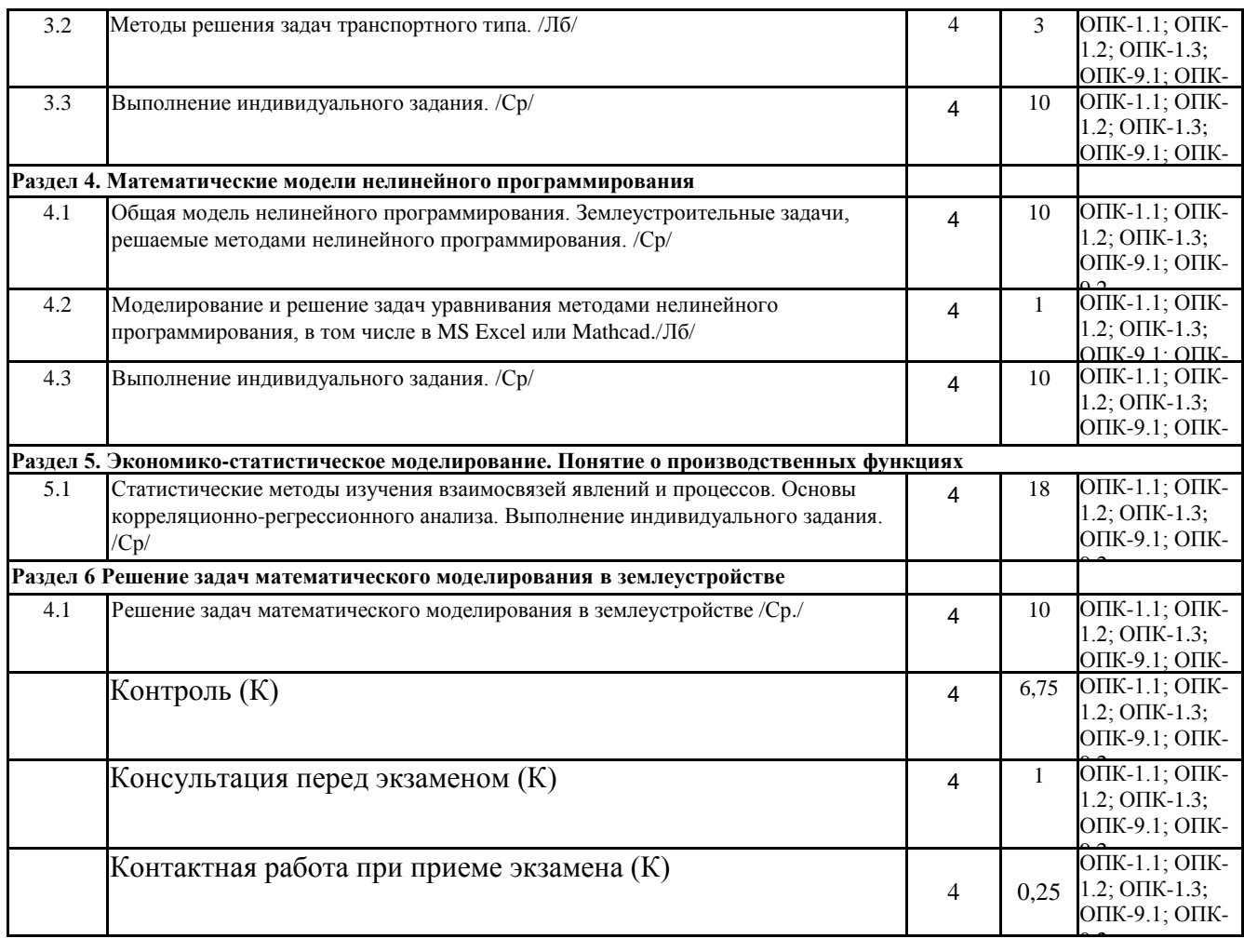

Реализация программы предполагает использование традиционной, активной и интерактивной форм обучения на лекционных, лабораторных занятиях.

#### **5. ФОНД ОЦЕНОЧНЫХ СРЕДСТВ Приложение №1**

# **6. УЧЕБНО-МЕТОДИЧЕСКОЕ И ИНФОРМАЦИОННОЕ ОБЕСПЕЧЕНИЕ ДИСЦИПЛИНЫ (МОДУЛЯ)**

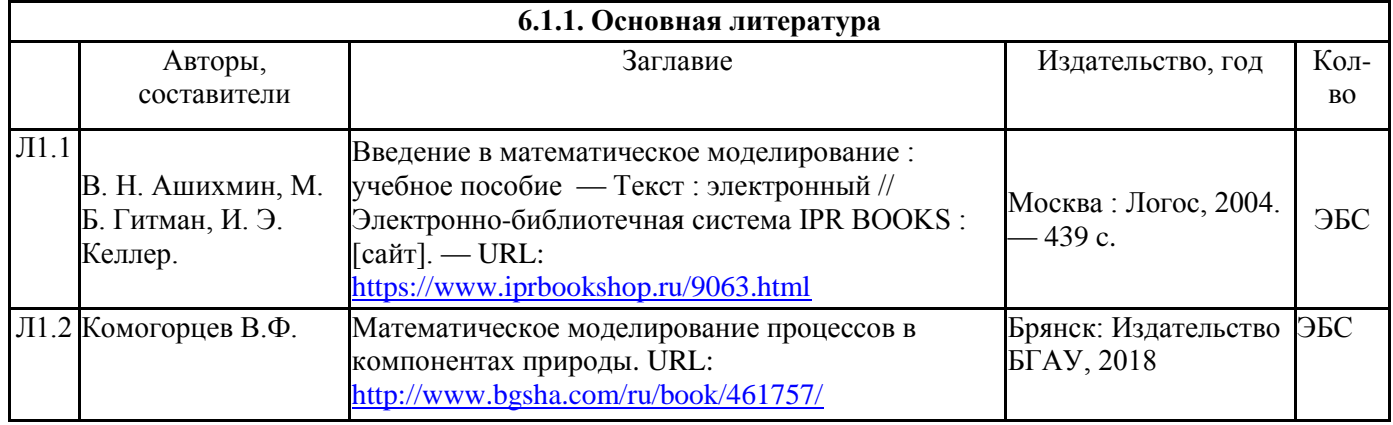

# **6.1. Рекомендуемая литература**

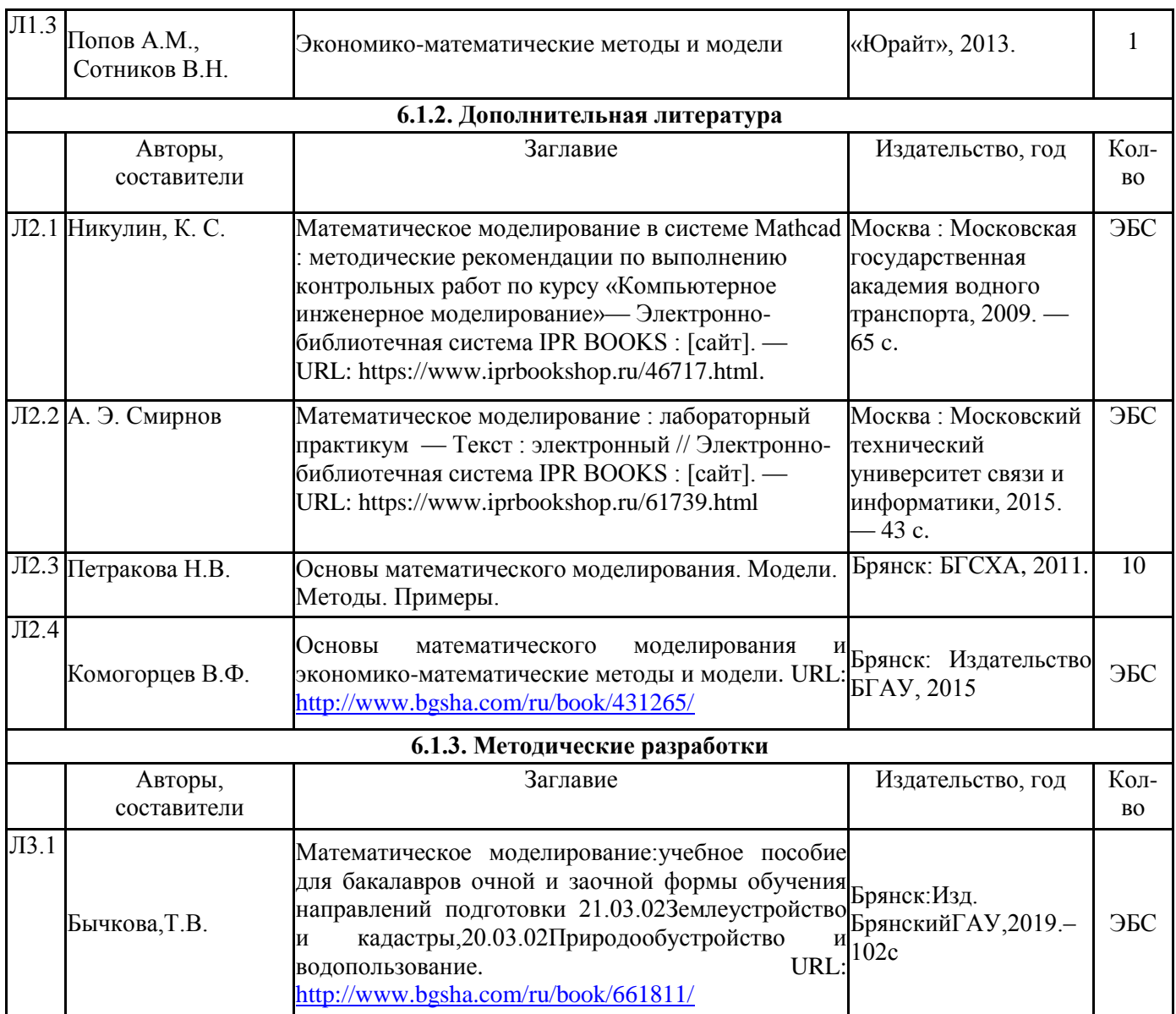

### **6.2. Перечень ресурсов информационно-телекоммуникационной сети "Интернет"**

Портал открытых данных Российской Федерации. URL: [https://data.gov.ru](https://data.gov.ru/)

Национальный цифровой ресурс РУКОНТ <http://rucont.ru/>

Многофункциональная система ИНФОРМИО [http://www.informio.ru//](http://www.informio.ru/)

Федеральный центр информационно-образовательных ресурсов <http://fcior.edu.ru/>

Единая коллекция цифровых образовательных ресурсов <http://school-collection.edu.ru/>

Электронно-библиотечная система ЛАНЬ<http://e.lanbook.com/>

Электронно-библиотечная система <http://www.book.ru/>

Электронно-библиотечная система ЮРАЙТ<https://urait.ru/>

Единое окно доступа к образовательным ресурсам<http://window.edu.ru/catalog/>

Электронно-библиотечная система<http://www.iqlib.ru/>

Образовательный математический сайт www.**[exponenta.ru](http://www.exponenta.ru/)**/

Портал Федеральных государственных образовательных стандартов высшего образования <http://fgosvo.ru/>

Web of Science Core Collection политематическая реферативно-библиографическая и наукометрическая (библиометрическая) база данных<http://apps.webofknowledge.com/>

#### **6.3. Программное обеспечение**

ОС Windows 7 (подписка Microsoft Imagine Premium от 12.12.2016). Срок действия лицензии – бессрочно.

ОС Windows 10 (подписка Microsoft Imagine Premium от 12.12.2016). Срок действия лицензии – бессрочно.

MS Office std 2013 (контракт 172 от 28.12.2014 с ООО АльтА плюс) Срок действия лицензии бессрочно.

Офисный пакет MS Office std 2016 (Договор Tr000128244 от 12.12.2016 с АО СофтЛайн Трейд) Срок действия лицензии – бессрочно.

PDF24 Creator (Работа с pdf файлами, geek Software GmbH). Свободно распространяемое ПО. Foxit Reader (Просмотр документов, бесплатная версия, Foxit Software Inc). Свободно

распространяемое ПО.

Консультант Плюс (справочно-правовая система) (Гос. контракт №41 от 30.03.2018 с ООО Альянс) Срок действия лицензии – бессрочно.

Техэксперт (справочная система нормативно-технической и нормативно-правовой информации) (Контракт 120 от 30.07.2015 с ООО Техэксперт) Срок действия лицензии – бессрочно.

# **7. МАТЕРИАЛЬНО-ТЕХНИЧЕСКОЕ ОБЕСПЕЧЕНИЕ ДИСЦИПЛИНЫ**

Учебная аудитория для проведения учебных занятий лекционного типа - 327

### **Основное оборудование:**

Специализированная мебель на 40 посадочных мест, доска настенная, кафедра, рабочее место преподавателя, укомплектованное учебными и техническими средствами для представления информации, наборы демонстрационного оборудования и учебно-наглядных пособий. Переносное проекционное оборудование: ноутбук, проектор, экран.

11 компьютеров с выходом в локальную сеть и Интернет, доступом к справочно-правовой системе Консультант, электронным учебно-методическим материалам; к электронной информационно-образовательной среде.

### **Программное обеспечение:**

ОС Windows XP (подписка Microsoft Imagine Premium от 12.12.2016). Срок действия лицензии – бессрочно.

Libre Office (Свободно распространяемое ПО)

Foxit Reader Версия: 9.1.0.5096 (Свободно распространяемое ПО)

Peazip (свободно распространяемая)

Конструктор тестов (Договор 697994-М26 от 01.12.2009)

Виртуальная лаборатория по физике

Учебная аудитория для проведения учебных занятий семинарского типа – 326 Лаборатория электричества и магнетизма

### **Основное оборудование:**

Специализированная мебель на 40 посадочных мест, доска настенная, кафедра, рабочее место преподавателя, укомплектованное учебными и техническими средствами для представления информации. Переносное проекционное оборудование: ноутбук, проектор, экран.

Блок питания Марс(1шт.), гигрометр психрометр ВИТ-2 (15…40) (1шт.), осциллограф С0 5010 В(6 шт.), телевизор JVC AV-21 LT3(1 шт.), лабораторный стенд физика (электромагнетизм)(2 шт.), весы ТВЕ-2,1-0,01(2 шт.) весы электронные Ohaus JW 2000 (2 шт.), вольтметр В7-16 ( 2 шт.), блок питания Агат(2 шт.), барометр-анероид (1шт.), вольтметр М1106 (1 шт.), магазин сопротивлений МСР-63 (2 шт.), реохорд (2 шт.), экран(1шт.), установка для градуировки термопары (2 шт.), установка для определения ВАХ диода (2 шт.), установка

«Термосопротивление», доска ученическая (1шт.), батарея конденсаторов (2 шт.), вольтметр (Э-515) (2шт.), мультиметр (М-890F), набор сопротивлений (50шт.)

Учебная аудитория для проведения групповых и индивидуальных консультаций, текущего контроля и промежуточной аттестации - 327;

### **Основное оборудование:**

Специализированная мебель на 40 посадочных мест, доска настенная, кафедра, рабочее место преподавателя, укомплектованное учебными и техническими средствами для представления информации. Переносное проекционное оборудование: ноутбук, проектор, экран.

11 компьютерами с выходом в локальную сеть и Интернет, доступом к справочно-правовой системе Консультант, электронным учебно-методическим материалам; к электронной информационно-образовательной среде.

### **Программное обеспечение:**

ОС Windows XP (подписка Microsoft Imagine Premium от 12.12.2016). Срок действия лицензии – бессрочно.

Libre Office (Свободно распространяемое ПО)

Foxit Reader Версия: 9.1.0.5096 (Свободно распространяемое ПО)

Peazip (свободно распространяемая)

Конструктор тестов (Договор 697994-М26 от 01.12.2009)

Виртуальная лаборатория по физике

Помещение для самостоятельной работы – 223

#### **Основное оборудование:**

Специализированная мебель на 26 посадочных мест, доска настенная, кафедра, рабочее место преподавателя, укомплектованное учебными и техническими средствами для представления информации, наборы демонстрационного оборудования и учебно-наглядных пособий. Проекционное оборудование: Компьютер с выходом в локальную сеть и Интернет,

электронным учебно-методическим материалам; к электронной информационно-

образовательной среде, проектор, экран.

Компьютерный класс с ЭВМ: 12 рабочих мест с компьютерами, выходом в локальную сеть и Интернет, электронным учебно-методическим материалам; к электронной информационнообразовательной среде.

### **Программное обеспечение:**

ОС Windows XP (подписка Microsoft Imagine Premium от 12.12.2016). Срок действия лицензии – бессрочно.

Open Office Org 4.1.3 (Свободно распространяемое ПО)

КОМПАС 3D v.12 LT (Разрешена для обучения и ознакомления)

KEB Combivis (Разрешена для обучения и ознакомления)

3S Software CoDeSys (Разрешена для обучения и ознакомления)

NI Multisim 10.1 (Серийный № M72X87898)

Franklin Software ProView (Разрешена для обучения и ознакомления)

Загрузчик СУ-МК(Разрешена для обучения и ознакомления)

Microsoft Visual Studio 2010 Ultimate (Контракт 142 от 16.11.2015)

MATLAB R2009a (Лицензия 341083D-01 от 03.02.2008, сетевая лицензия)

Microsoft Office Access 2007 (Контракт 142 от 16.11.2015)

Ramus Educational (Разрешена для обучения и ознакомления)

Owen Processor Manager (Свободно распространяемое ПО)

GX IEC Developer 7.03 (Серийный № 923-420125508)

GT Works 2 (Серийный № 970-279817410)

AutoCAD 2010 – Русский (Серийный № 351-79545770, сетевая лицензия)

Owen Logic (Свободно распространяемое ПО)

ABBYY FineReader 11 Professional Edition (сетевая лицензия 4 рабочих станции)

Foxit Reader Версия: 9.1.0.5096 (Свободно распространяемое ПО)

WinDjView (свободно распространяемая)

Peazip (свободно распространяемая)

TRACE MODE 6 (для ознакомления и учебных целей)

Adit Testdesk

Microsoft Visio профессиональный 2010 (Контракт 142 от 16.11.2015)

#### **8. ОБЕСПЕЧЕНИЕ ОБРАЗОВАТЕЛЬНОГО ПРОЦЕССА ДЛЯ ЛИЦ С ОГРАНИЧЕННЫМИ ВОЗМОЖНОСТЯМИ ЗДОРОВЬЯ И ИНВАЛИДОВ**

для слепых и слабовидящих:

- лекции оформляются в виде электронного документа, доступного с помощью компьютера со специализированным программным обеспечением;

- письменные задания выполняются на компьютере со специализированным программным обеспечением, или могут быть заменены устным ответом;

- обеспечивается индивидуальное равномерное освещение не менее 300 люкс;

- для выполнения задания при необходимости предоставляется увеличивающее устройство; возможно также использование собственных увеличивающих устройств;

- письменные задания оформляются увеличенным шрифтом;

- экзамен и зачёт проводятся в устной форме или выполняются в письменной форме на компьютере.

для глухих и слабослышащих:

- лекции оформляются в виде электронного документа, либо предоставляется звукоусиливающая аппаратура индивидуального пользования;

- письменные задания выполняются на компьютере в письменной форме;

- экзамен и зачёт проводятся в письменной форме на компьютере; возможно проведение в форме тестирования.

для лиц с нарушениями опорно-двигательного аппарата:

- лекции оформляются в виде электронного документа, доступного с помощью компьютера со специализированным программным обеспечением;

- письменные задания выполняются на компьютере со специализированным программным обеспечением;

- экзамен и зачёт проводятся в устной форме или выполняются в письменной форме на компьютере.

При необходимости предусматривается увеличение времени для подготовки ответа.

Процедура проведения промежуточной аттестации для обучающихся устанавливается с учётом их индивидуальных психофизических особенностей. Промежуточная аттестация может проводиться в несколько этапов.

При проведении процедуры оценивания результатов обучения предусматривается использование технических средств, необходимых в связи с индивидуальными особенностями обучающихся. Эти средства могут быть предоставлены университетом, или могут использоваться собственные технические средства.

Проведение процедуры оценивания результатов обучения допускается с использованием дистанционных образовательных технологий.

Обеспечивается доступ к информационным и библиографическим ресурсам в сети Интернет для каждого обучающегося в формах, адаптированных к ограничениям их здоровья и восприятия информации:

для слепых и слабовидящих:

- в печатной форме увеличенным шрифтом;

- в форме электронного документа;

- в форме аудиофайла.

для глухих и слабослышащих:

- в печатной форме;

- в форме электронного документа.

для обучающихся с нарушениями опорно-двигательного аппарата:

- в печатной форме;

- в форме электронного документа;

- в форме аудиофайла.

Учебные аудитории для всех видов контактной и самостоятельной работы, научная библиотека и иные помещения для обучения оснащены специальным оборудованием и учебными местами с техническими средствами обучения:

для слепых и слабовидящих:  $\bullet$ 

- электронно-оптическое устройство доступа к информации для лиц с ОВЗ предназначено для чтения и просмотра изображений людьми с ослабленным зрением.

- специализированный программно-технический комплекс для слабовидящих. (аудитория 1- 203)

для глухих и слабослышащих:  $\blacksquare$ 

- автоматизированным рабочим местом для людей с нарушением слуха и слабослышащих;

- акустический усилитель и колонки;

- индивидуальные системы усиления звука

«ELEGANT-R» приемник 1-сторонней связи в диапазоне 863-865 МГц

«ELEGANT-T» передатчик

«Easy speak» - индукционная петля в пластиковой оплетке для беспроводного подключения устройства к слуховому аппарату слабослышащего

Микрофон петличный (863-865 МГц), Hengda

Микрофон с оголовьем (863-865 МГц)

- групповые системы усиления звука

-Портативная установка беспроводной передачи информации .

- для обучающихся с нарушениями опорно-двигательного аппарата:
	- передвижными, регулируемыми эргономическими партами СИ-1;

- компьютерной техникой со специальным программным обеспечением.

Приложение 1

# **ФОНД ОЦЕНОЧНЫХ СРЕДСТВ**

### **ПО ДИСЦИПЛИНЕ «МАТЕМАТИЧЕСКОЕ МОДЕЛИРОВАНИЕ В ЗЕМЛЕУСТРОЙСТВЕ»**

Направление подготовки *21.03.02 Землеустройство и кадастры*

Профиль *Геодезическое обеспечение землеустройства и кадастров*

Квалификация *Бакалавр* Форма обучения *Очная, заочная*

# **1. ПАСПОРТ ФОНДА ОЦЕНОЧНЫХ СРЕДСТВ**

Направление подготовки: *21.03.02 Землеустройство и кадастры* Профиль**:** *Геодезическое обеспечение землеустройства и кадастров* Дисциплина: *МАТЕМАТИЧЕСКОЕ МОДЕЛИРОВАНИЕ в землеустройстве* Форма промежуточной аттестации: *экзамен* 

# **2. ПЕРЕЧЕНЬ ФОРМИРУЕМЫХ КОМПЕТЕНЦИЙ И ЭТАПЫ ИХ ФОРМИРОВАНИЯ**

### *2.1. Компетенции, закрепленные за дисциплиной ОПОП ВО*

Изучение дисциплины «МАТЕМАТИЧЕСКОЕ МОДЕЛИРОВАНИЕ в землеустройстве» направлено на формировании следующих компетенций:

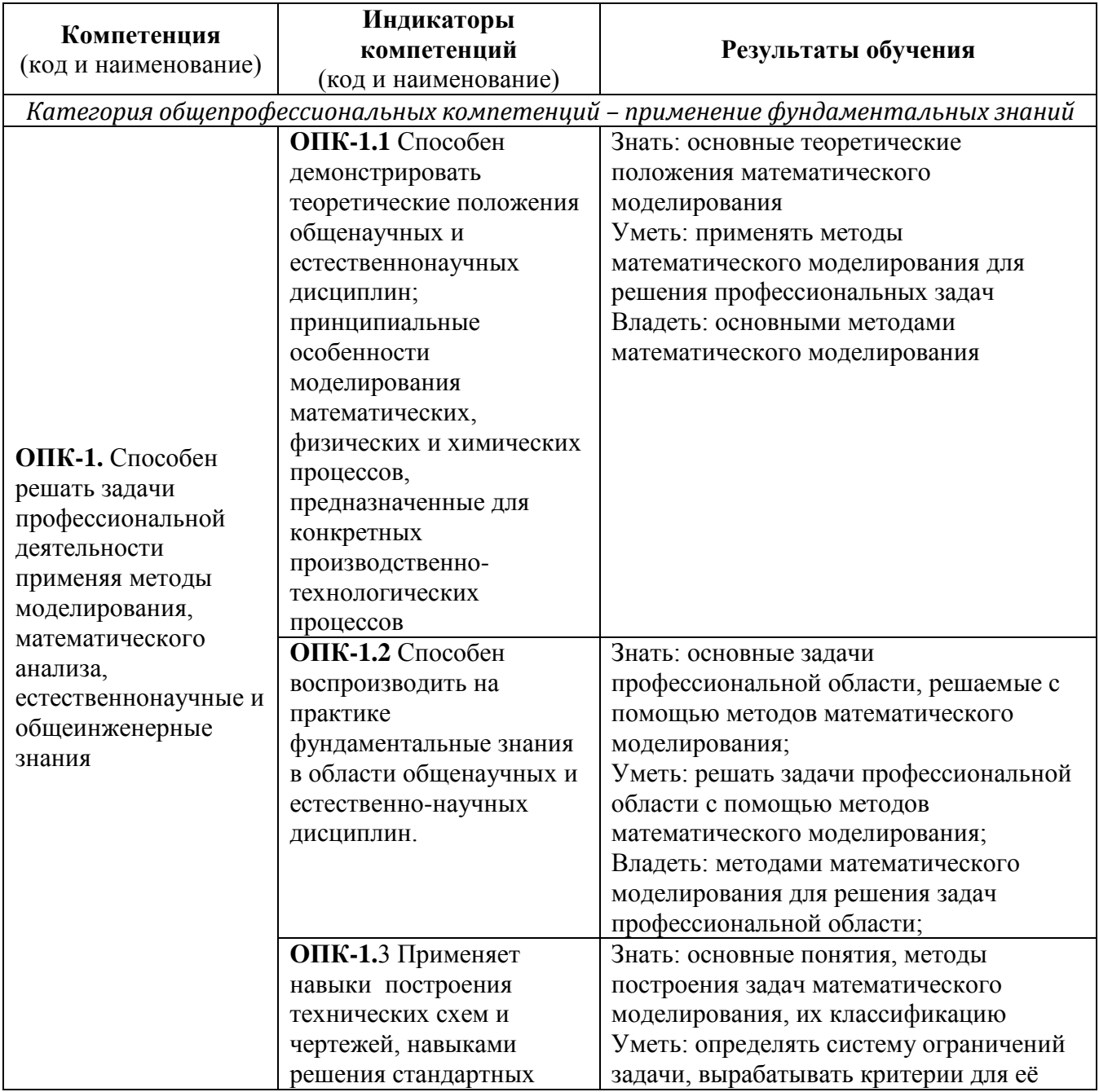

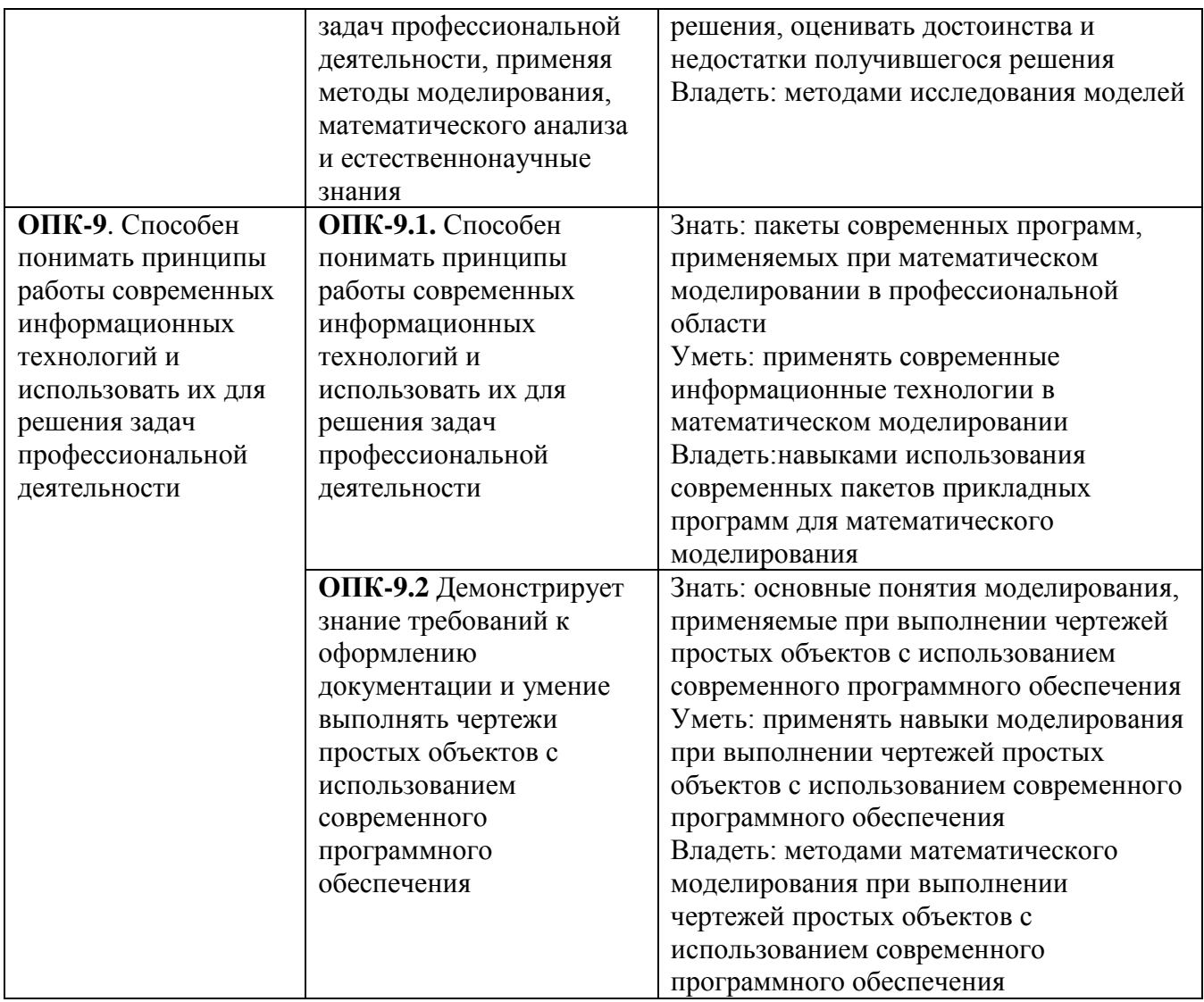

# *2.2. Процесс формирования компетенций по дисциплине «Математическое*

# *моделирование в землеустройстве»*

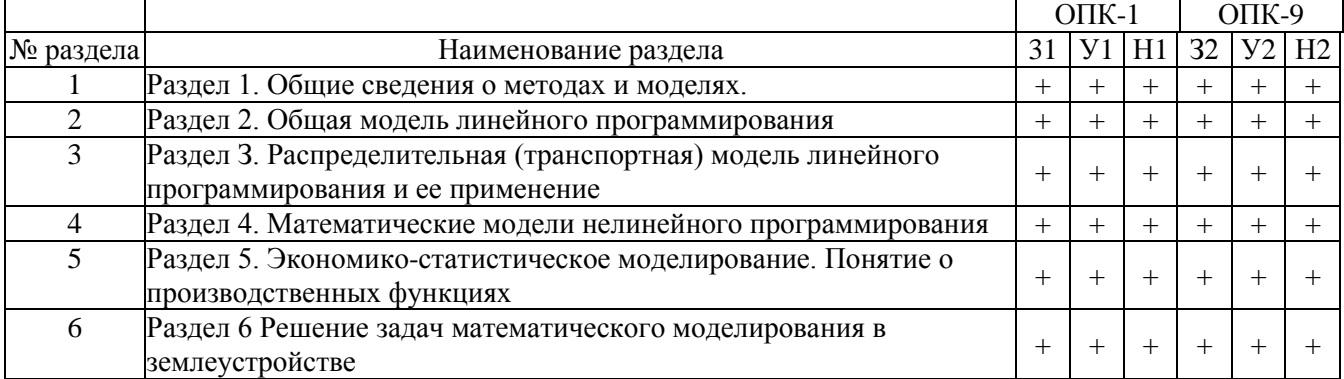

# Сокращение:

- 3. знание;
- У. умение;
- Н. навыки.

# *2.3. Структура компетенций по дисциплине «Математическое моделирование в землеустройстве»*

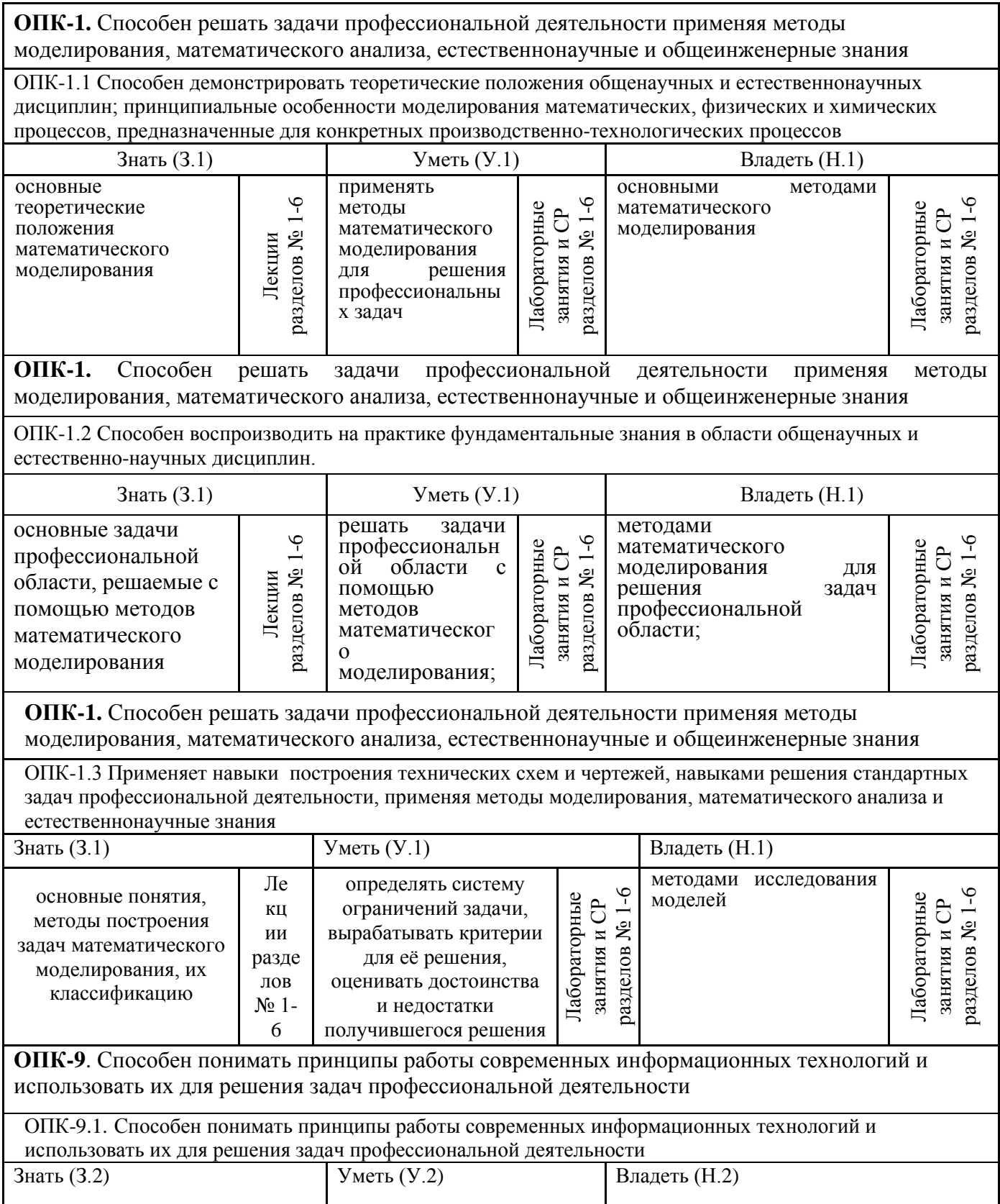

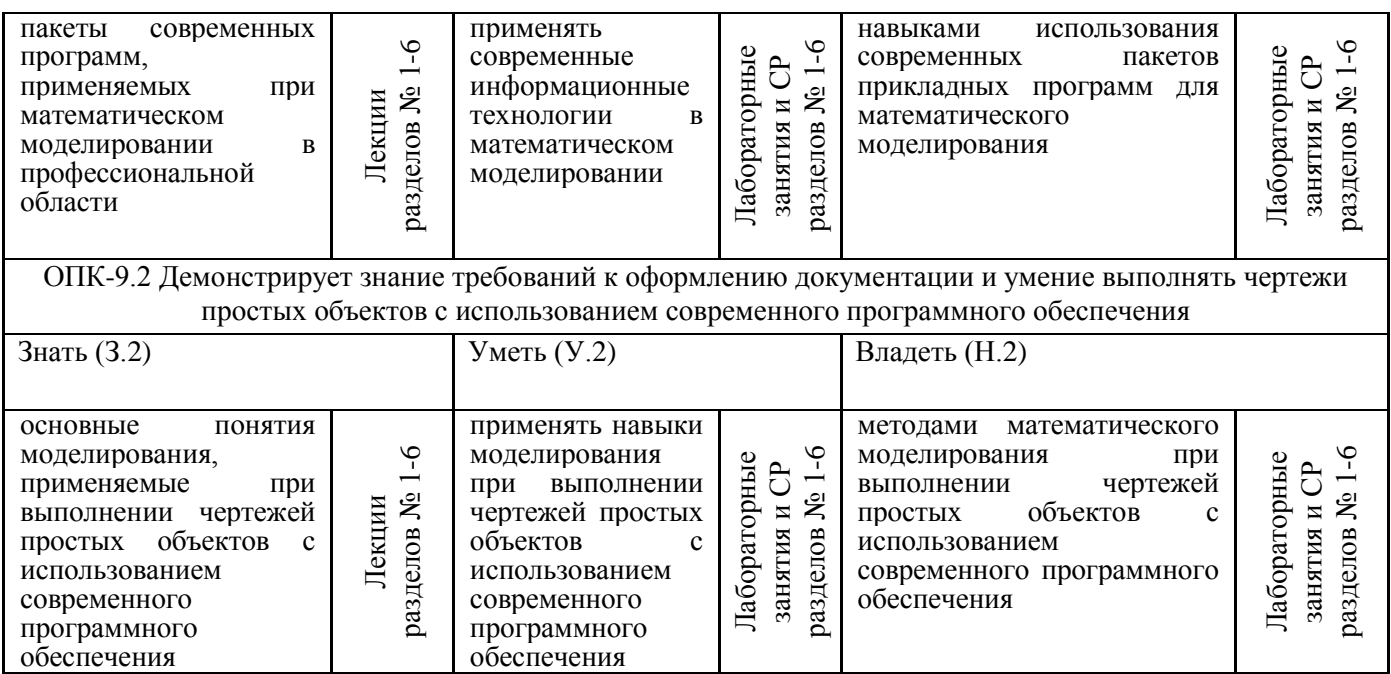

# **З. ПОКАЗАТЕЛИ, КРИТЕРИИ ОЦЕНКИ КОМПЕТЕНЦИЙ И ТИПОВЫЕ КОНТРОЛЬНЫЕ ЗАДАНИЯ**

# *3.1. Оценочные средства для проведения промежуточной аттестации*

# *по дисциплине «Математическое моделирование в землеустройстве»*

Карта оценочных средств промежуточной аттестации дисциплины,

проводимой в форме экзамена

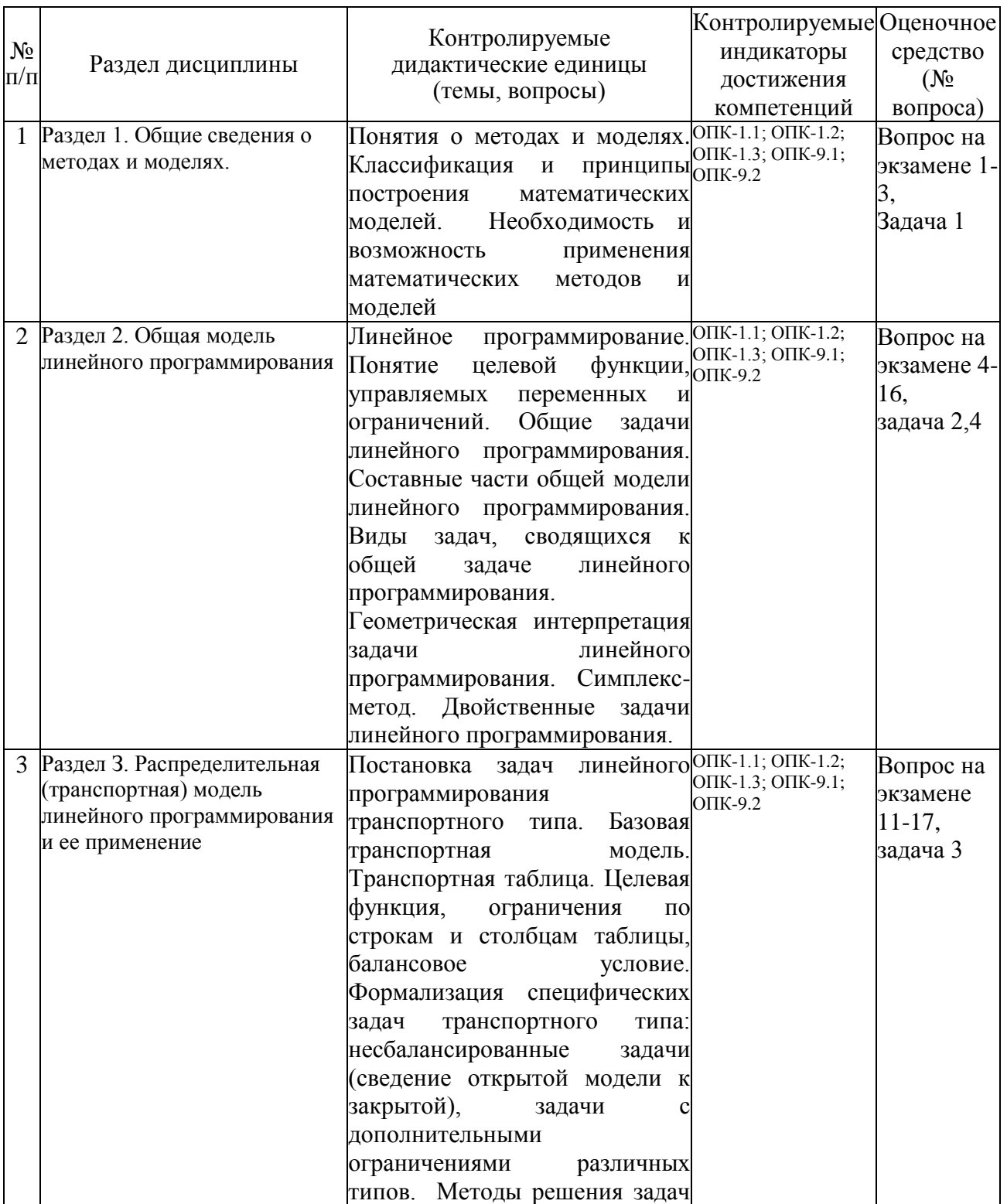

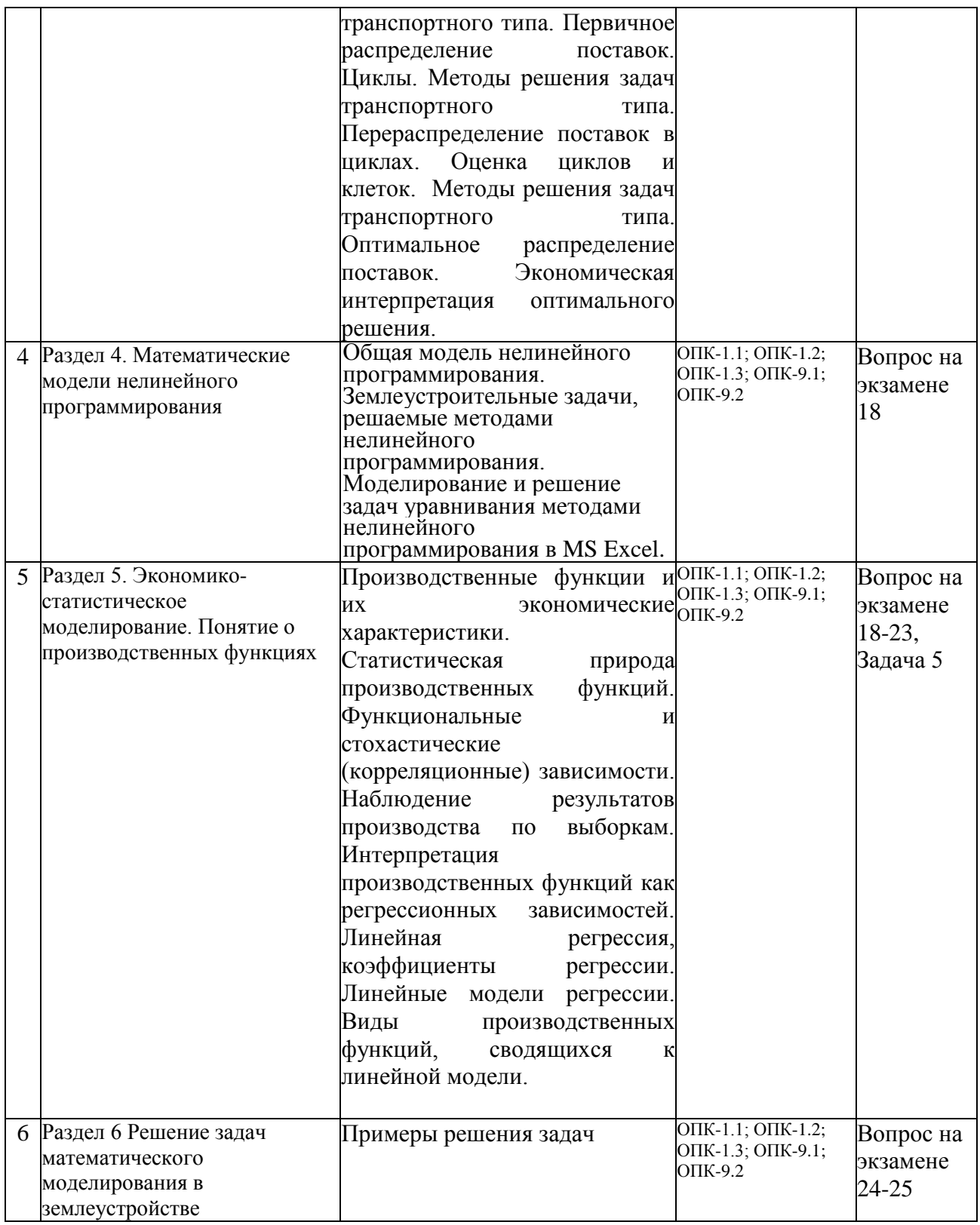

### Перечень вопросов к экзамену

### по дисциплине «Математическое моделирование в землеустройстве»

- 1. Понятия о метолах и молелях.
- 2. Классификация и принципы построения математических моделей.
- 3. Необходимость и возможность применения математических методов и моделей.
- программирование. Понятие 4. Линейное нелевой функции. управляемых переменных и ограничений. Общие задачи линейного программирования.
- 5. Составные части общей модели линейного программирования.
- 6. Виды земельно-кадастровых задач, сводящихся к общей задаче линейного программирования.
- 7. Приведение модели линейного программирования  $\mathbf{K}$ каноническому представлению. Остаточные, избыточные и искусственные переменные. Расширенная математическая модель задачи.
- 8. Геометрическая интерпретация задачи линейного программирования
- 9. Симплекс-метод.
- 10. Двойственные задачи линейного программирования.
- 11. Постановка задач линейного программирования транспортного типа. Базовая транспортная модель. Транспортная таблица. Целевая функция, ограничения по строкам и столбцам таблицы, балансовое условие.
- 12. Формализация специфических задач транспортного типа: несбалансированные задачи (сведение открытой модели к закрытой), задачи с дополнительными ограничениями различных типов.
- 13. Методы решения задач транспортного типа. Первичное распределение поставок. Никлы.
- 14. Методы решения задач транспортного типа. Перераспределение поставок в циклах. Оценка циклов и клеток.
- 15. Методы решения задач транспортного типа. Оптимальное распределение поставок.
- 16. Экономическая интерпретация оптимального решения.
- 17. Общая модель нелинейного программирования. Землеустроительные задачи, решаемые методами нелинейного программирования.
- 18. Производственные функции и их экономические характеристики.
- 19. Статистическая природа производственных функций.
- 20. Функциональные и стохастические (корреляционные) зависимости.

21. Наблюдение результатов производства  $\Pi$ <sup>O</sup> выборкам. Интерпретация производственных функций как регрессионных зависимостей.

22. Линейная регрессия, коэффициенты регрессии.

23. Линейные модели регрессии. Виды производственных функций, сводящихся к линейной модели.

24. Вилы залач, своляшихся к залаче линейного программирования транспортного типа

25. Основные приемы моделирования.

### Перечень экзаменационных задач по дисциплине «Математическое моделирование в землеустройстве»

Указать и описать основные этапы моделирования в задаче: Совхоз для  $1<sup>1</sup>$ кормления животных использует два вида корма. В дневном рационе должно содержаться не менее 6 единиц питательного вещества А и не менее 12 единиц питательного вещества В. Какое количество корма надо расходовать ежедневно на одно животное, чтобы затраты были минимальными?

2. Решить задачу линейного программирования:

 $L = 5x_1 - 2x_3 \longrightarrow min$  $-5x_1 - x_2 + 2x_3 \leq 2$  $-x_1+x_3+x_4 \leq 5$  $-3x_1 + 5x_4 < 7$ 

 $\mathfrak{Z}$ . Построить опорное решение методом «северо-западного» угла. Решить транспортную задачу методом потенциала. Сделать вывод.

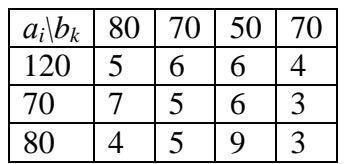

4. Решить задачу.

Бройлерное хозяйство птицеводческой фермы насчитывает 20 000 цыплят, которые выращиваются до 8-недельного возраста и после соответствующей обработки, поступают в продажу. Будем считать, что расход корма для цыплят в среднем (за 8 недель) составляет 1 ел. Требования к питательности рациона привелены в таблице.

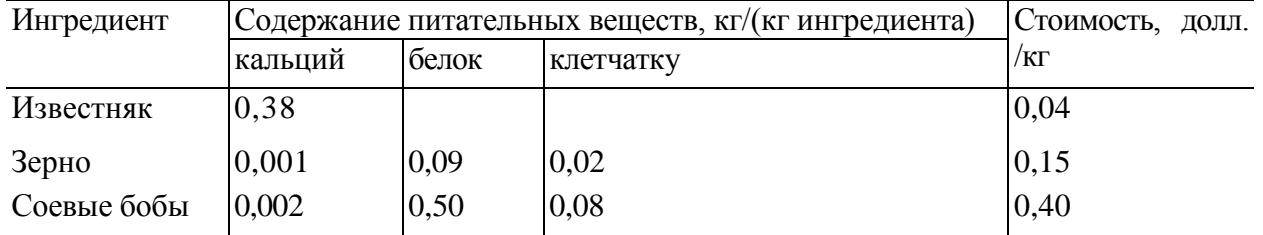

Смесь должна содержать:

1) не менее 0,8%, но не более 1,2% кальция;

2) не менее  $22%$  белка;

3) не более 5% клетчатки.

 $5<sub>1</sub>$ На некотором предприятии экспериментальным путем исследовалась зависимость себестоимости у единицы продукции (в условных единицах) от объема х произведенной за день продукции. Экспериментальные данные за 30 рабочих дней привелены в таблице:

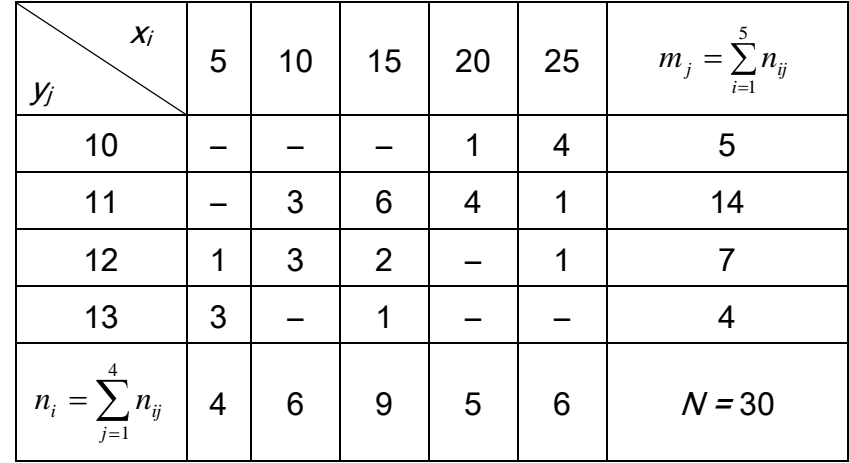

Требуется подобрать подходящую форму сглаживающего уравнения регрессии  $\bar{y}_x^* = f^*(x)$ , оценивающего корреляционную зависимость себестоимости единицы продукции от объема продукции, произведенной за день, и построить это уравнение. Оценить степень тесноты указанной корреляционной зависимости.

### **Критерии оценки компетенций**

Промежуточная аттестация студентов по дисциплине «Математическое моделирование в землеустройстве» проводится в соответствии с Уставом Университета, Положением о текущем контроле успеваемости и промежуточной аттестации студентов по программам ВО. Промежуточная аттестация по дисциплине «Математическое моделирование в землеустройстве» проводится в соответствии с рабочим учебным планом в пятом семестре в форме экзамена. Студент допускаются к экзамену по дисциплине в случае выполнения им учебного плана по дисциплине: выполнения всех заданий и мероприятий, предусмотренных рабочей программой дисциплины.

Знания, умения, навыки студента на экзамене оцениваются оценками: «*отлично*», «*хорошо», «удовлетворительно», «неудовлетворительно».*

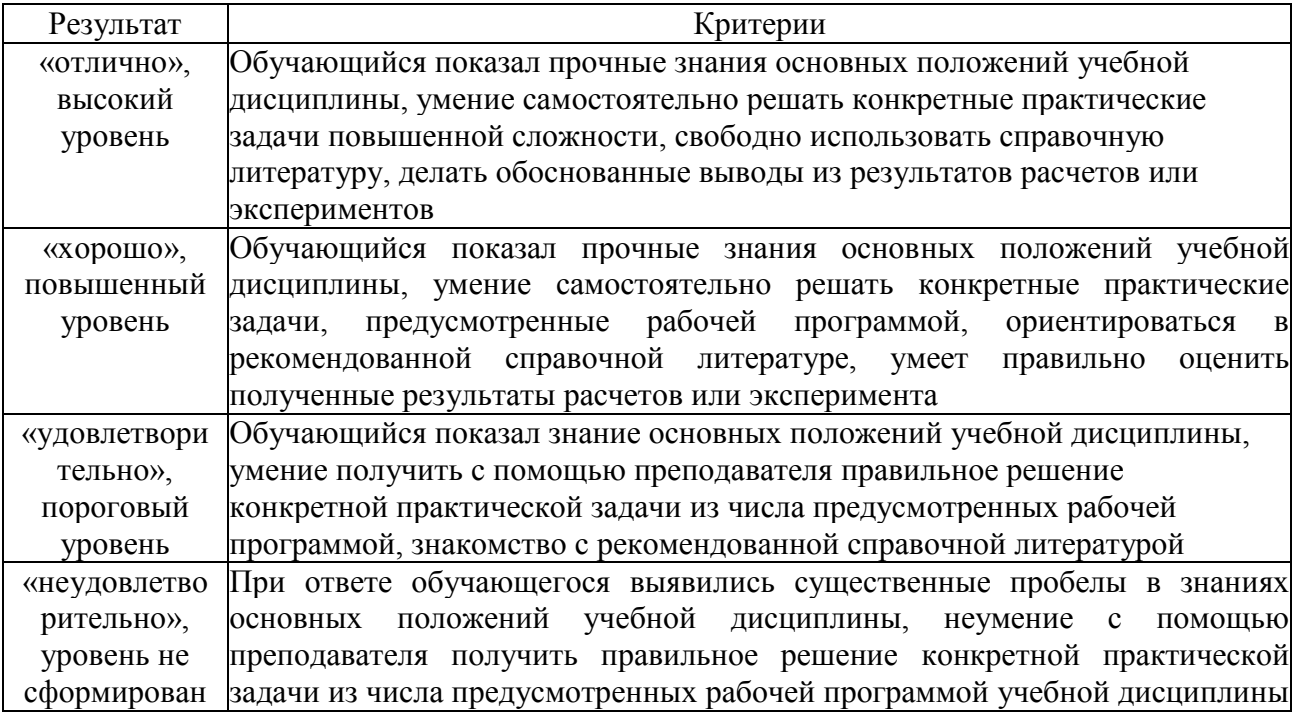

#### Оценивание студента на экзамене

### *3.2. Оценочные средства для проведения текущего контроля знаний*

### *по дисциплине «Математическое моделирование в землеустройстве»*

*Карта оценочных средств текущего контроля знаний по дисциплине*

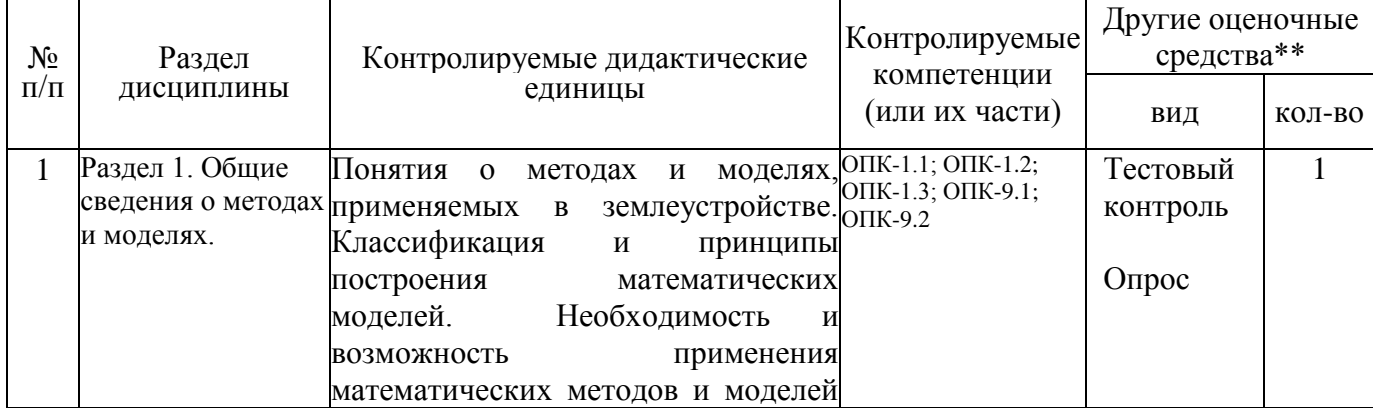

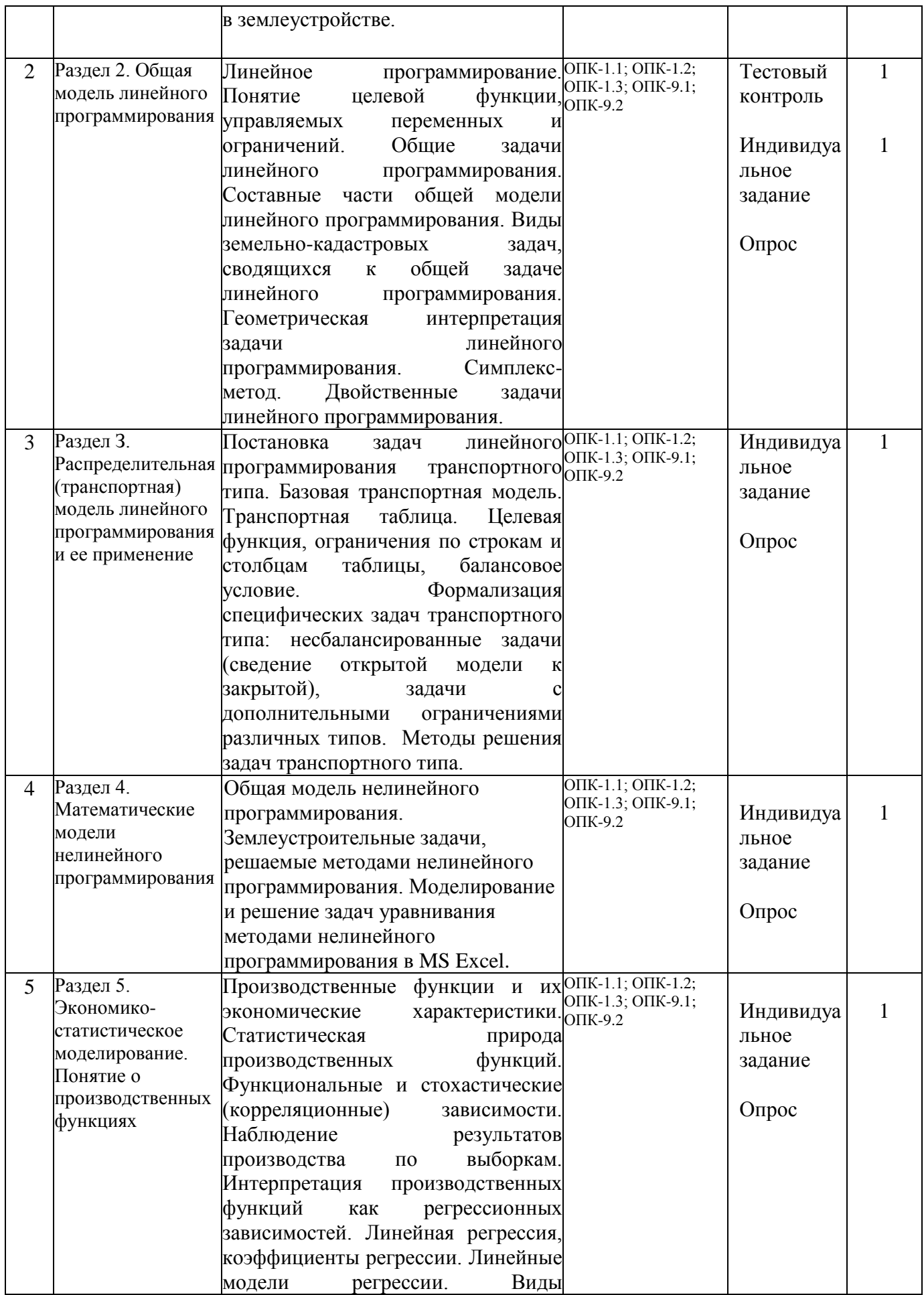

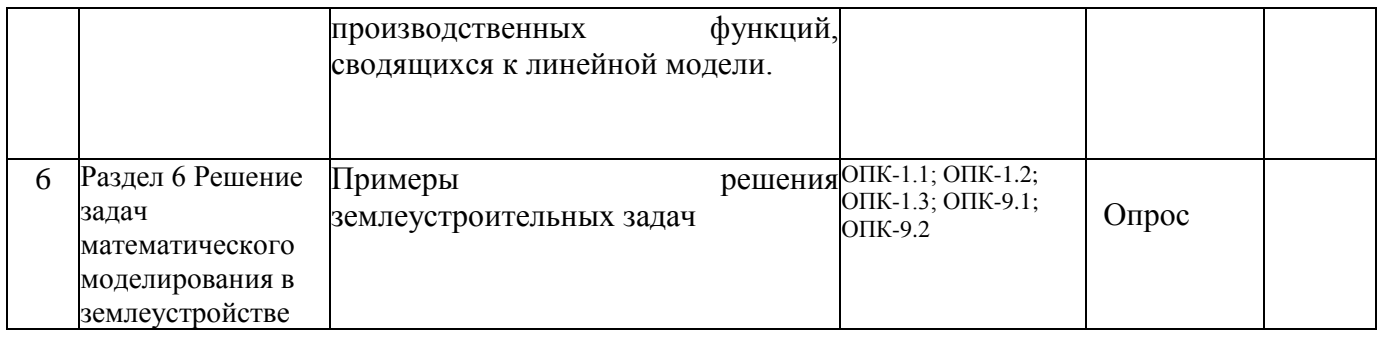

 $***$ устный опрос (индивидуальный, фронтальный, собеседование, диспут);

контрольные письменные работы (диктант); устное тестирование; письменное тестирование; компьютерное тестирование; выполнение расчетно-графического задания; практическая работа; олимпиада; наблюдение (на производственной практике, оценка на рабочем месте); защита работ (ситуационные задания, реферат, статья, проект, ВКР, подбор задач, отчет, защита письменной работы, доклад по результатам самостоятельной работы и др.); защита портфолио; участие в деловых, ситуационных, имитационных играх и др.

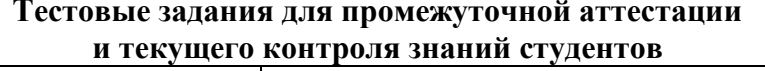

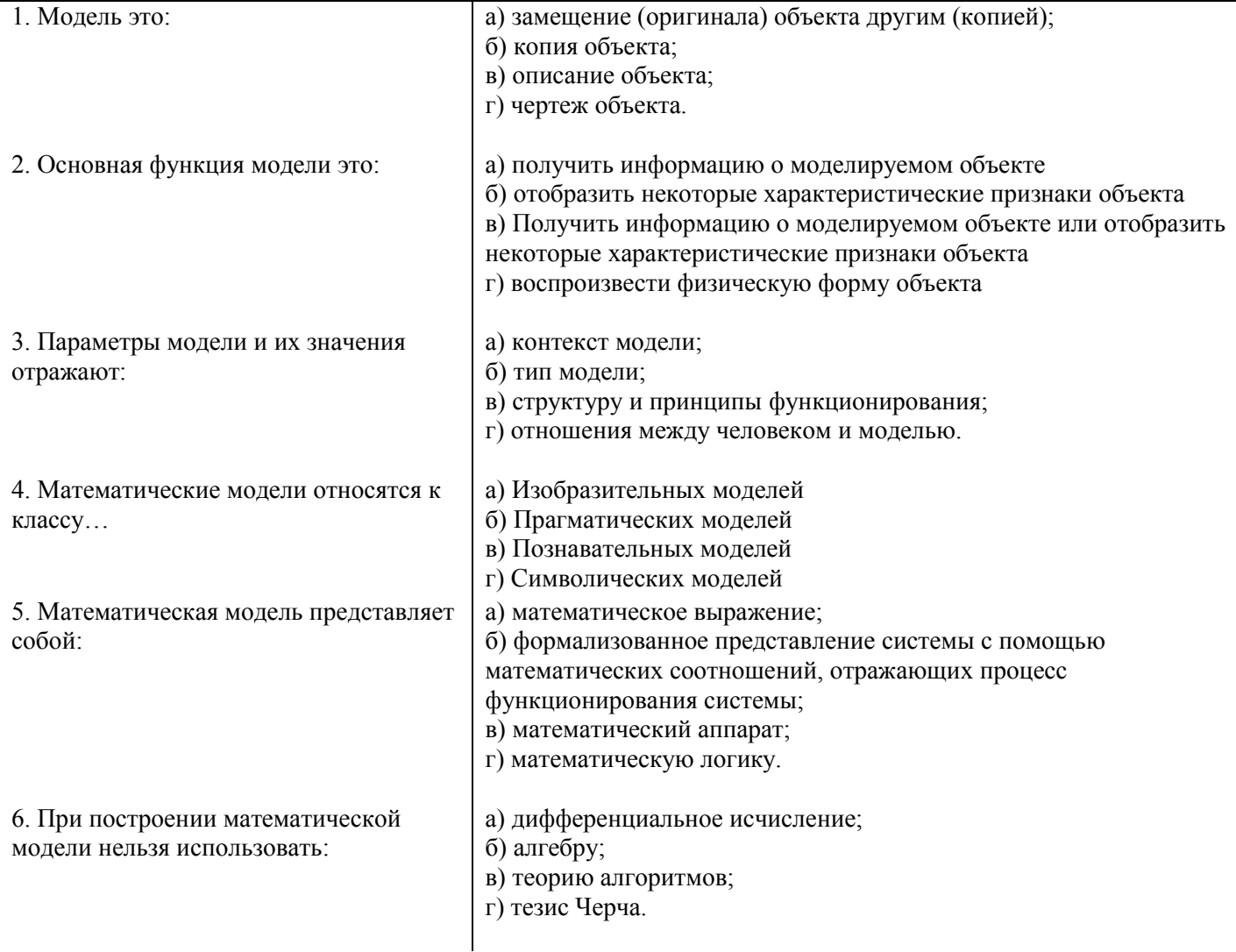

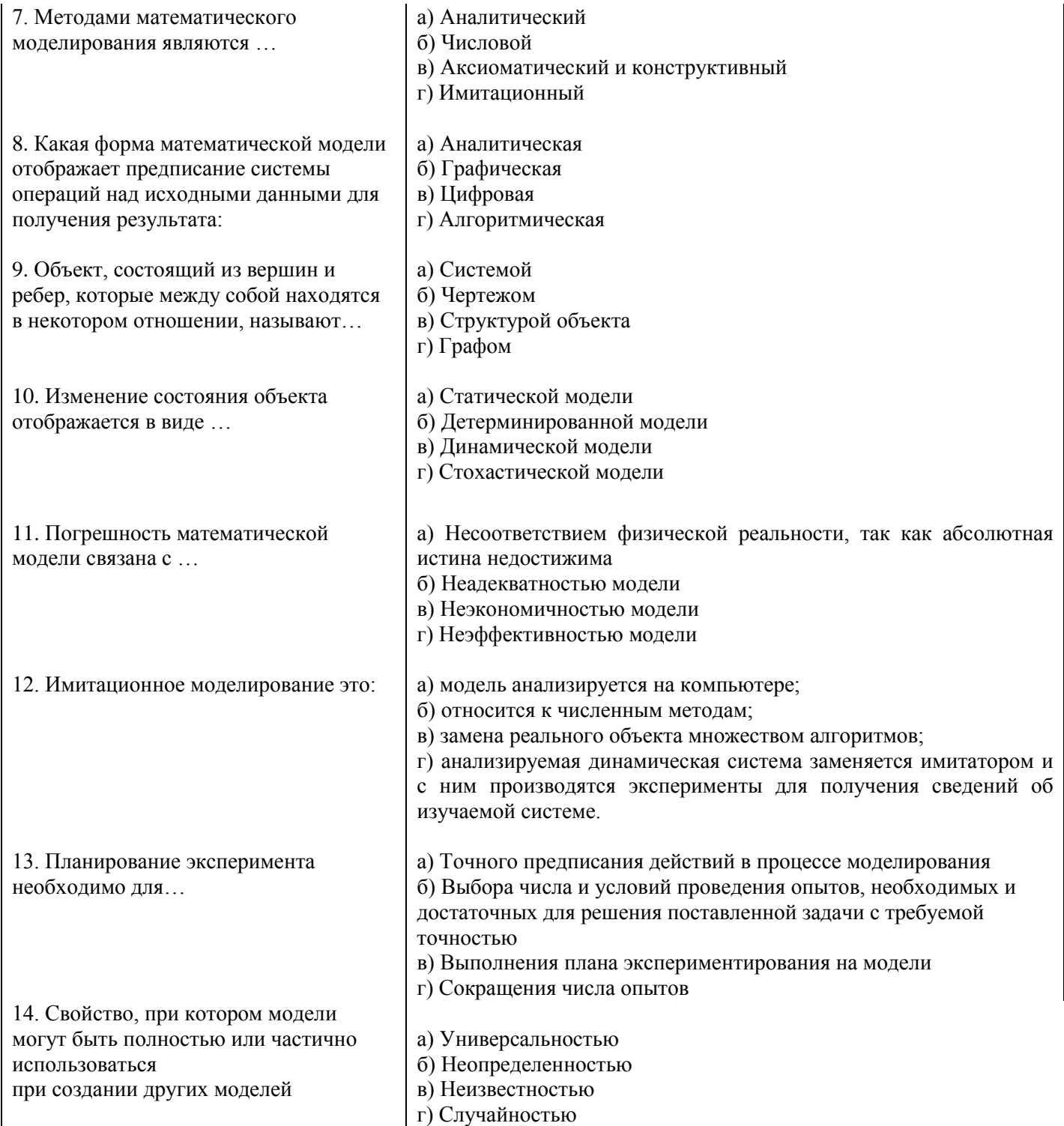

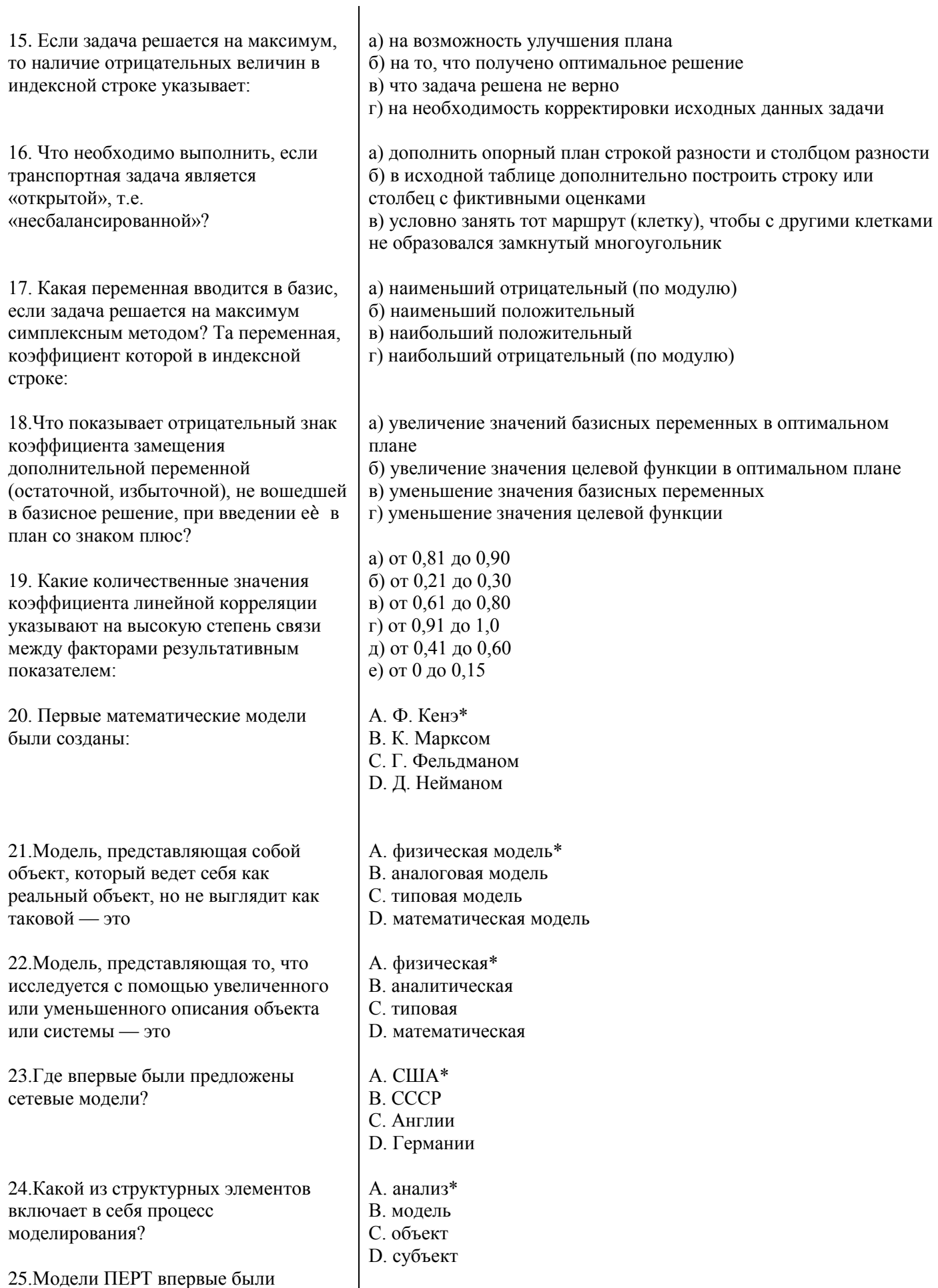

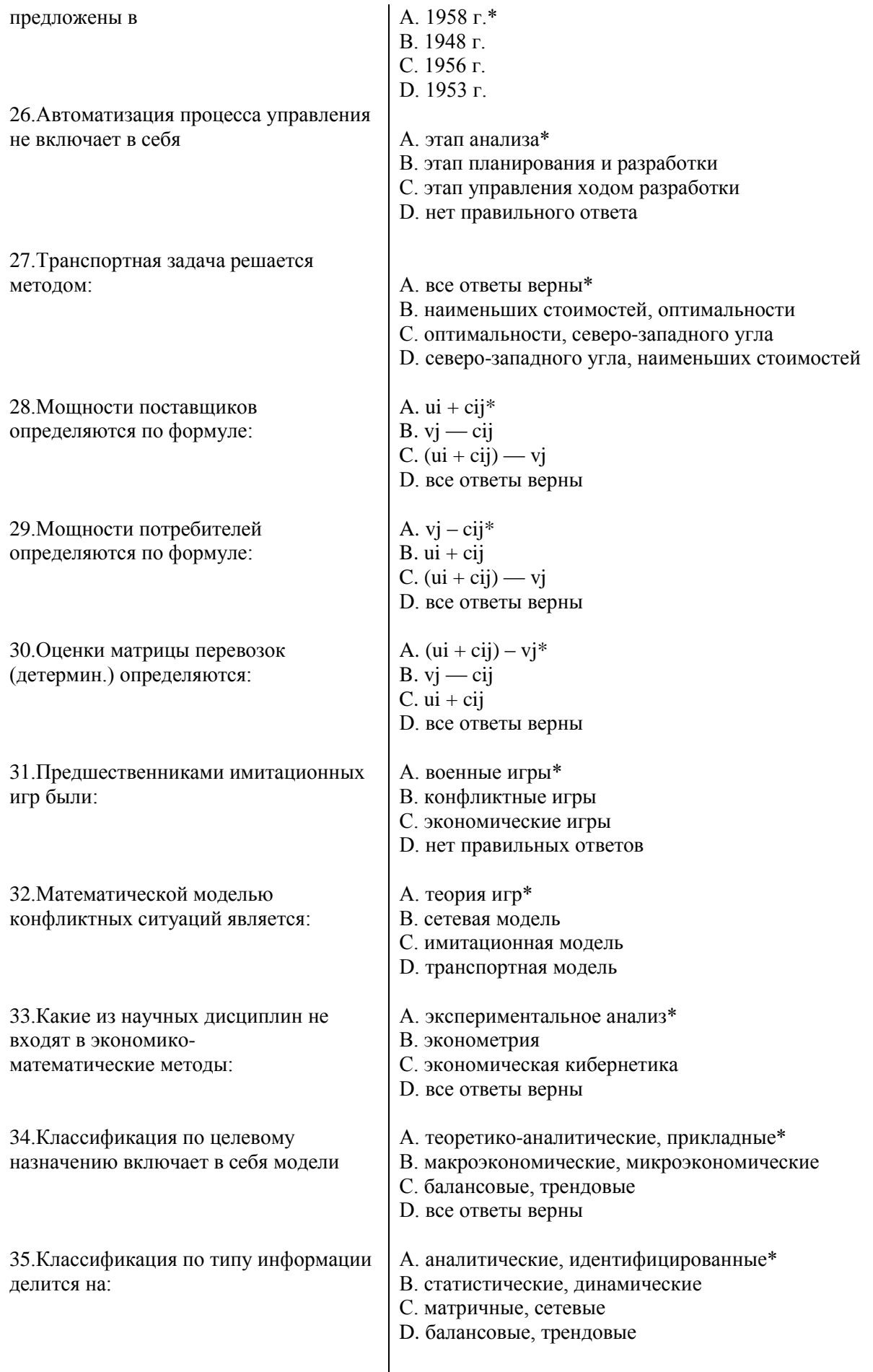

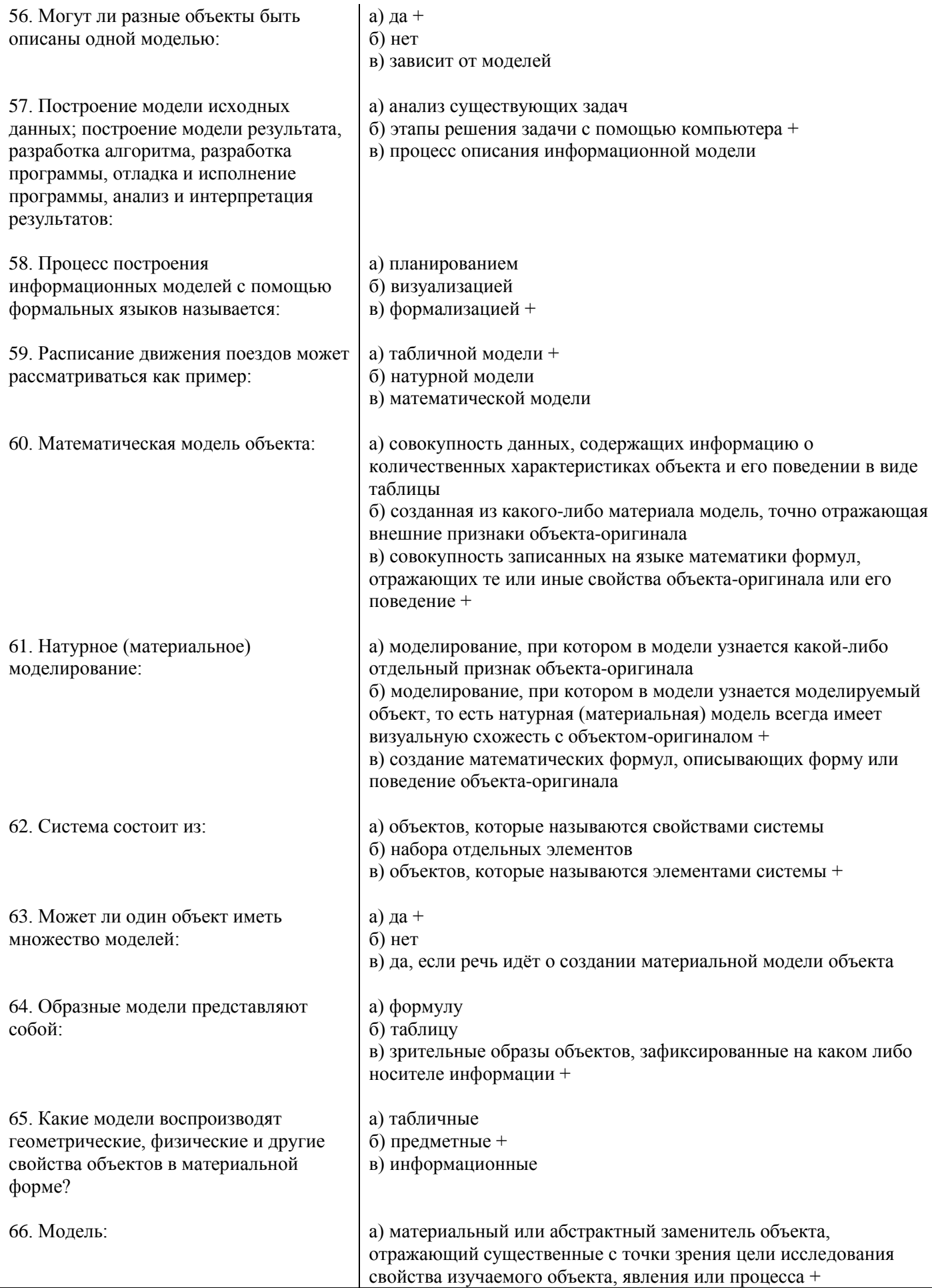

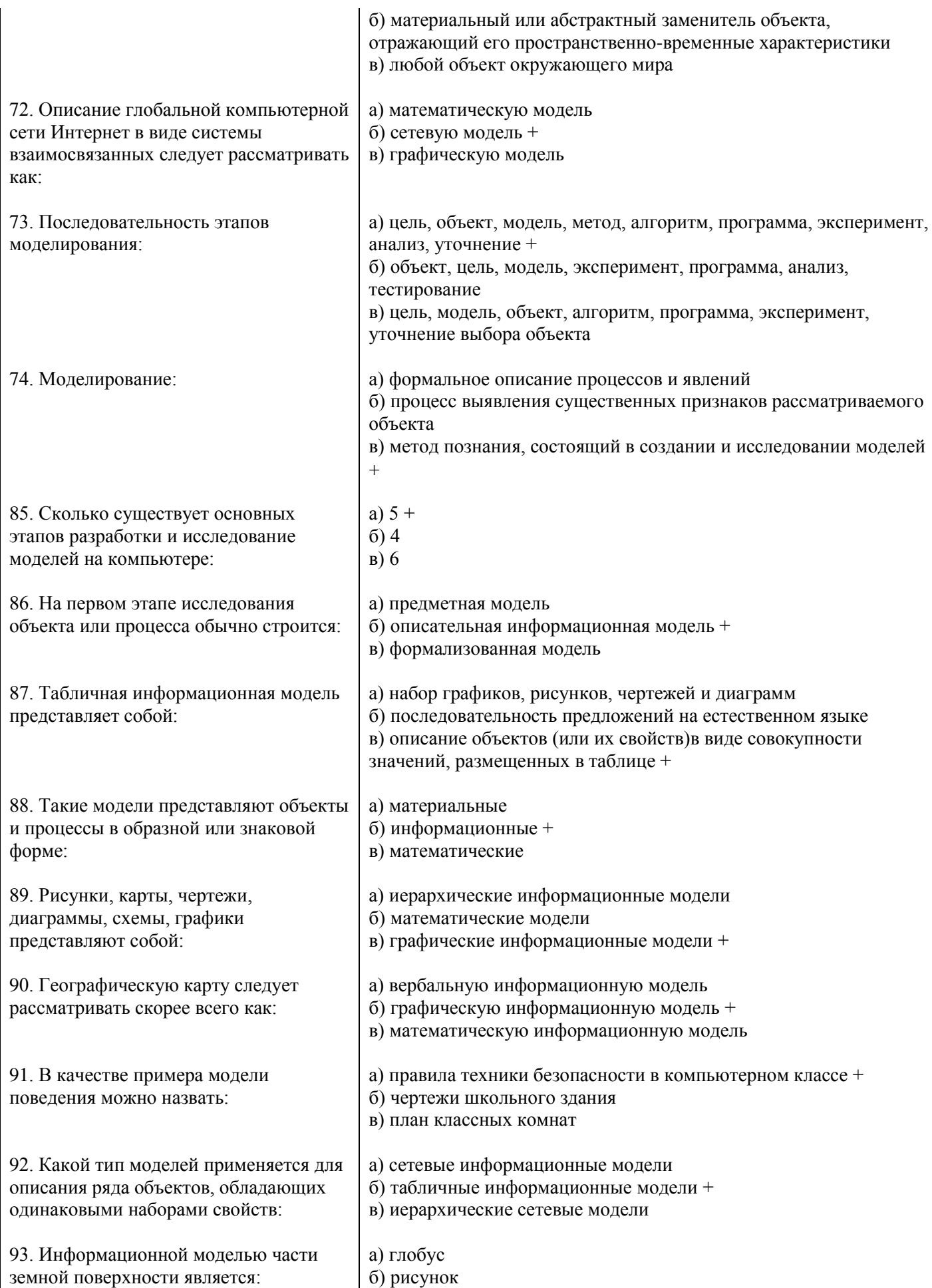

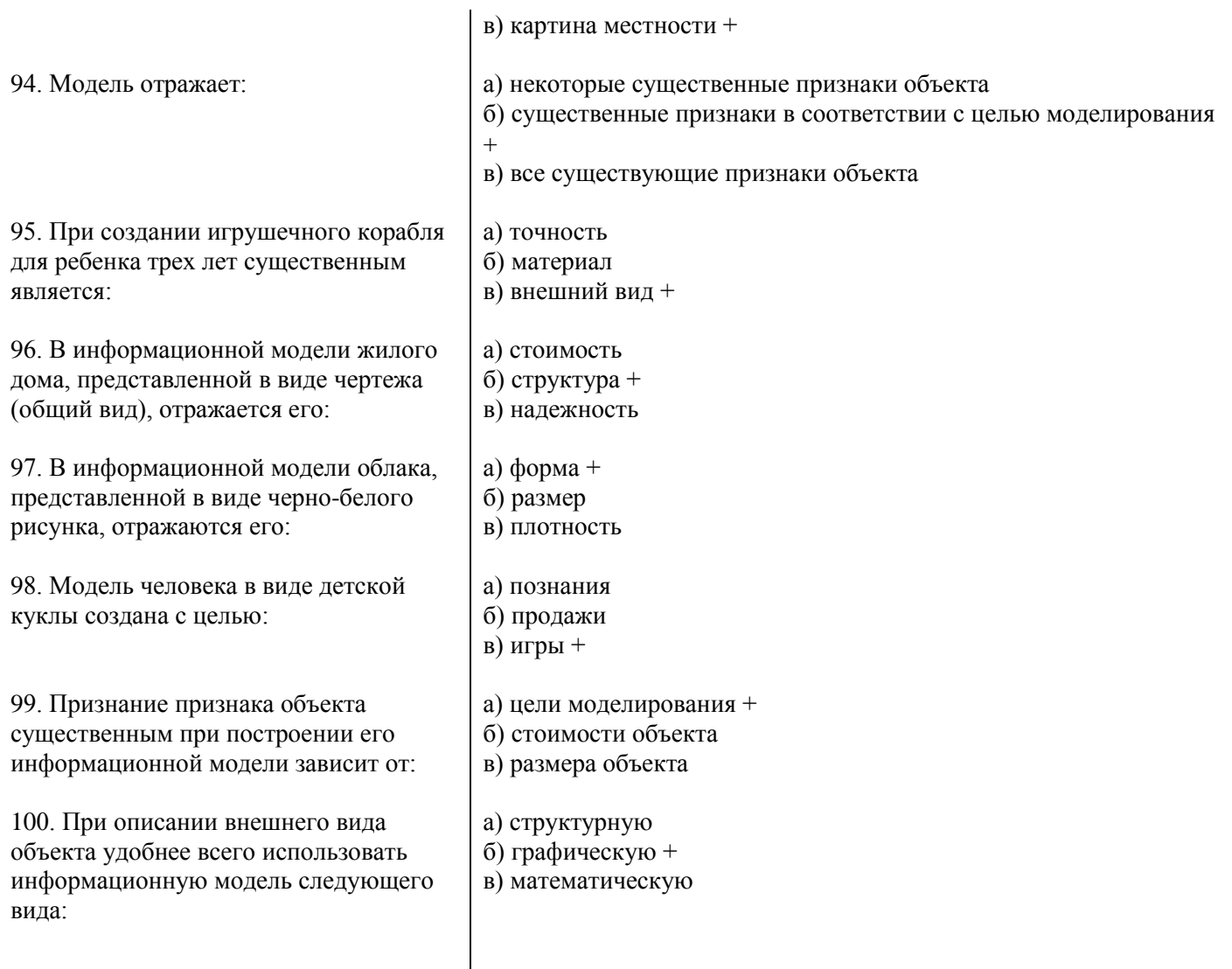